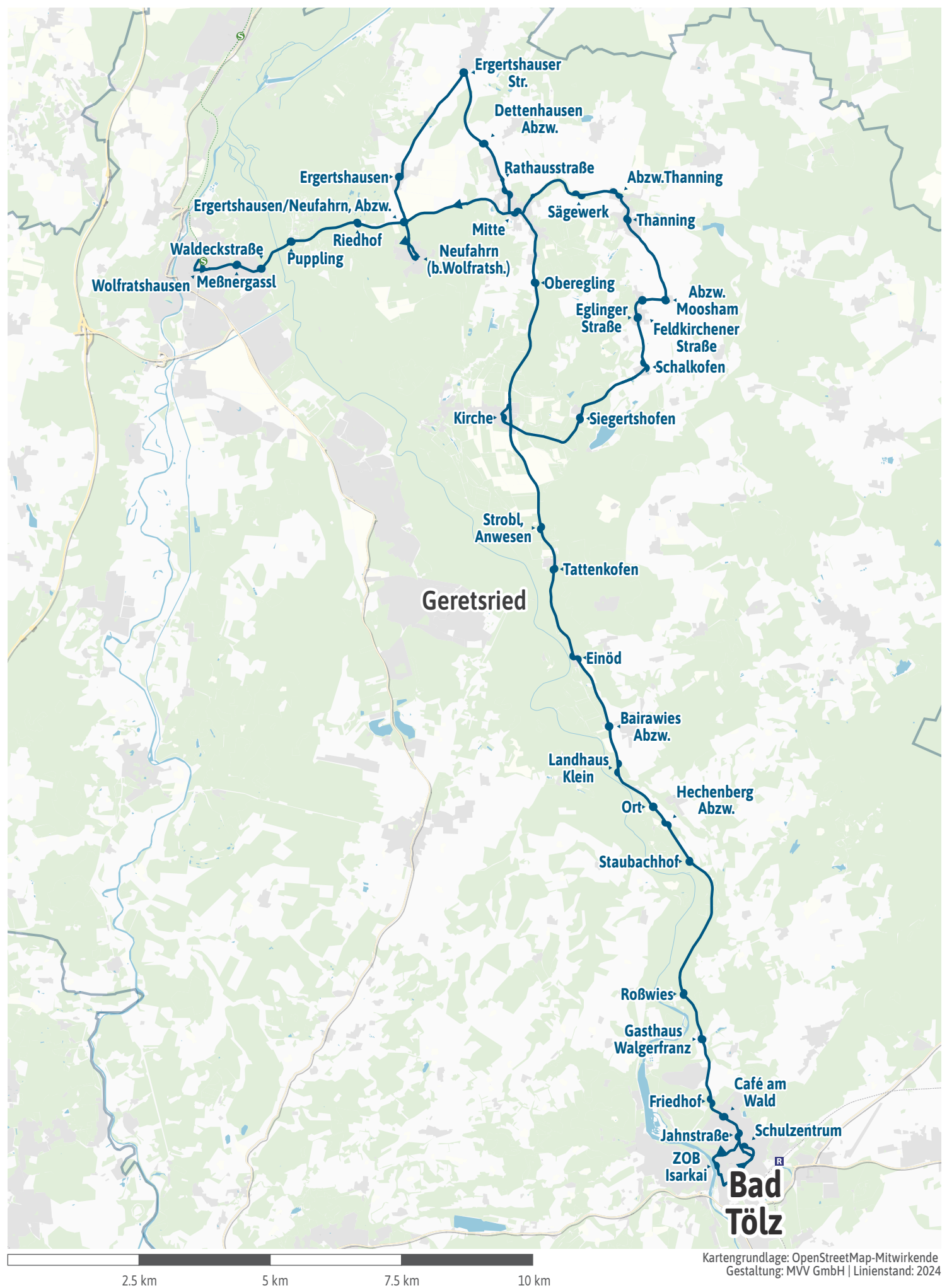

<span id="page-1-0"></span>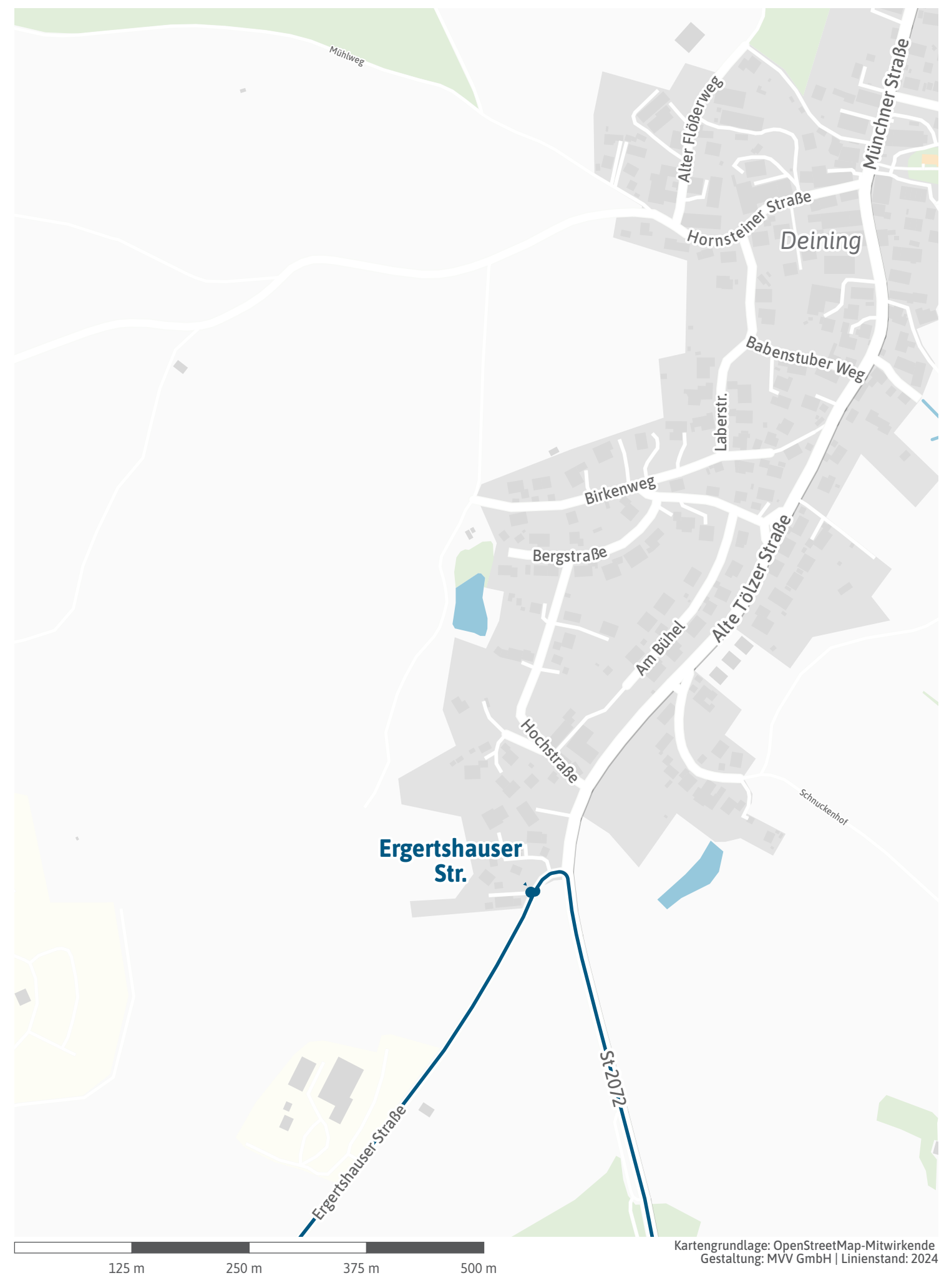

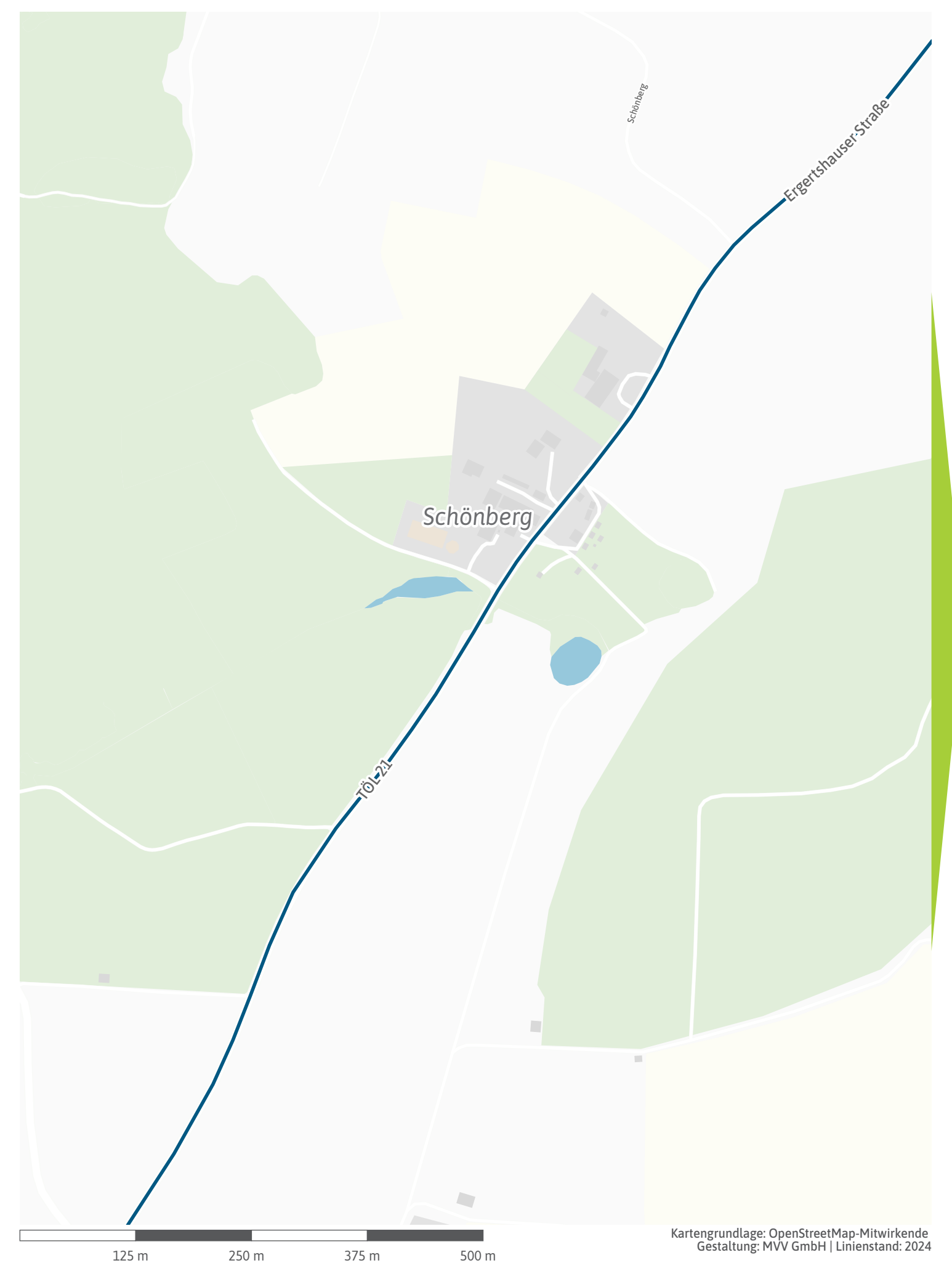

<span id="page-3-0"></span>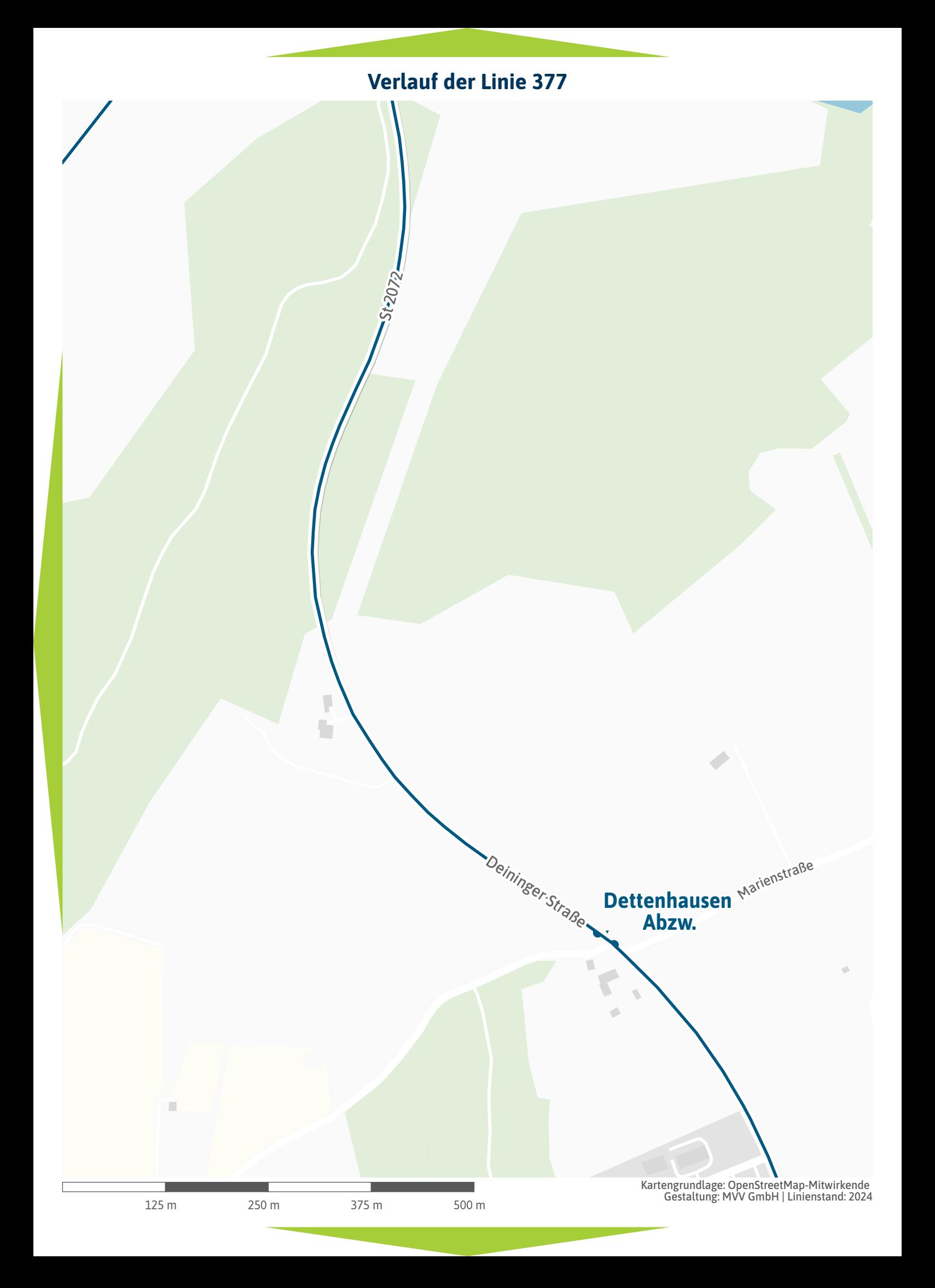

<span id="page-4-0"></span>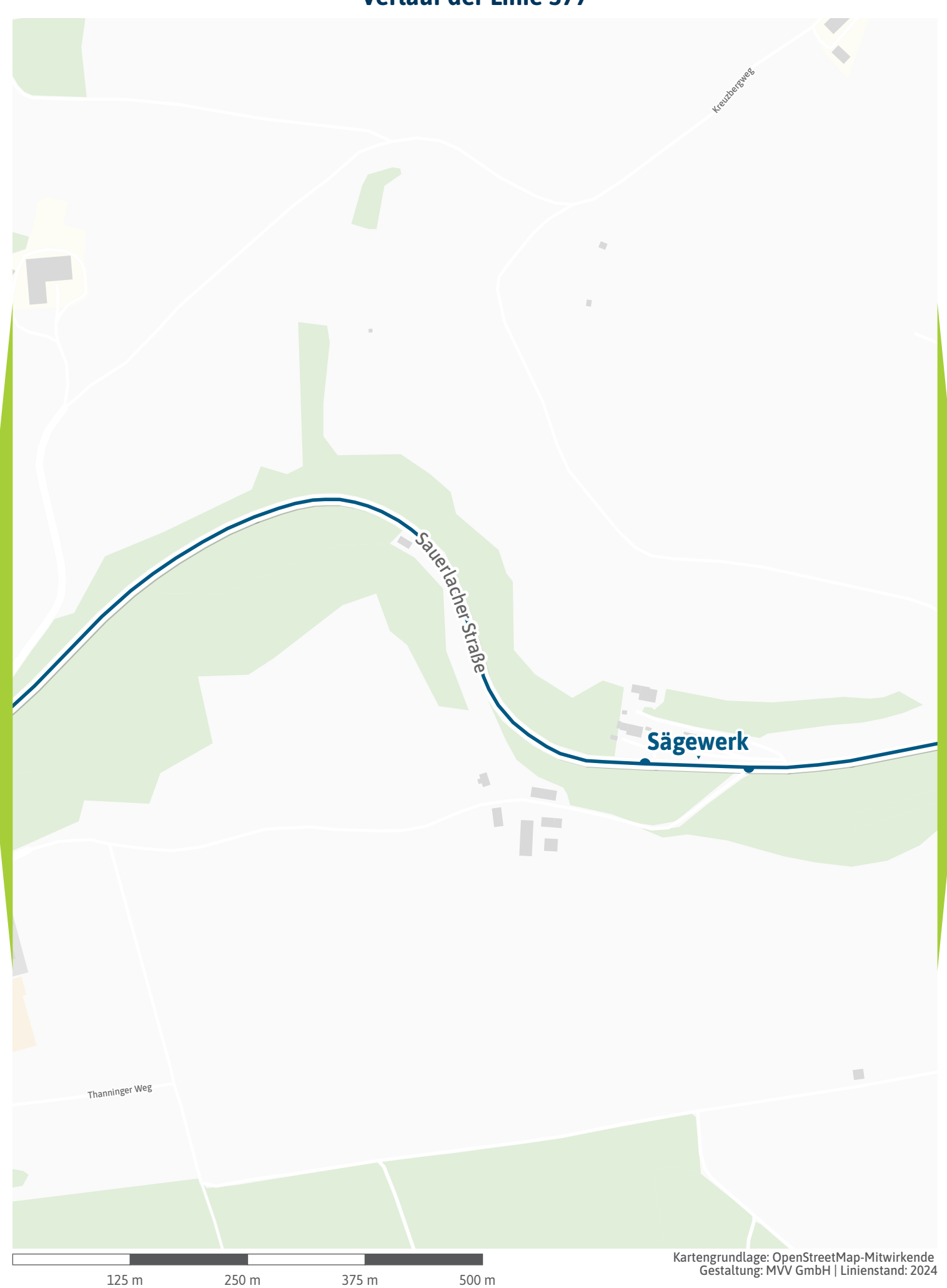

<span id="page-5-0"></span>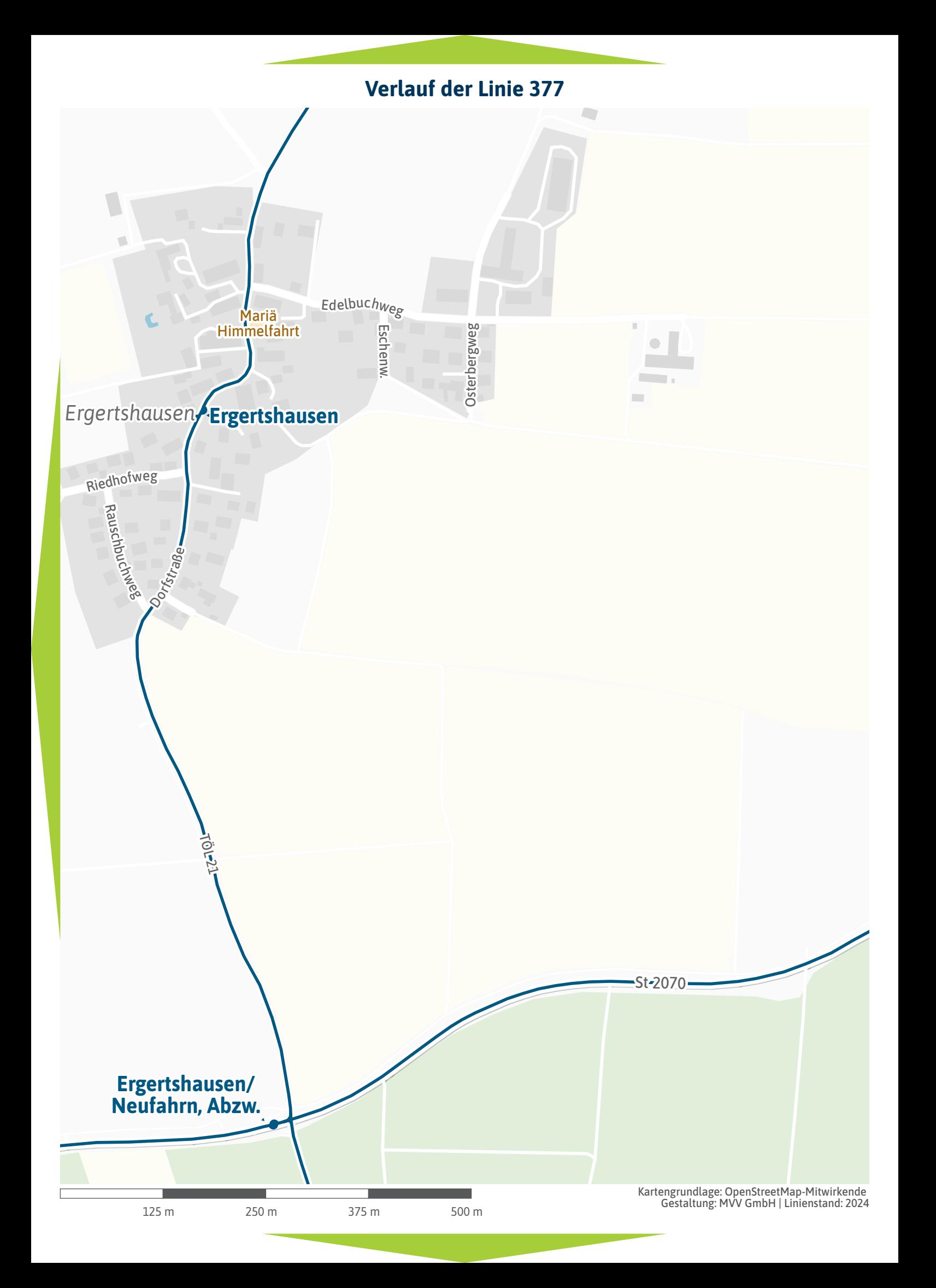

<span id="page-6-0"></span>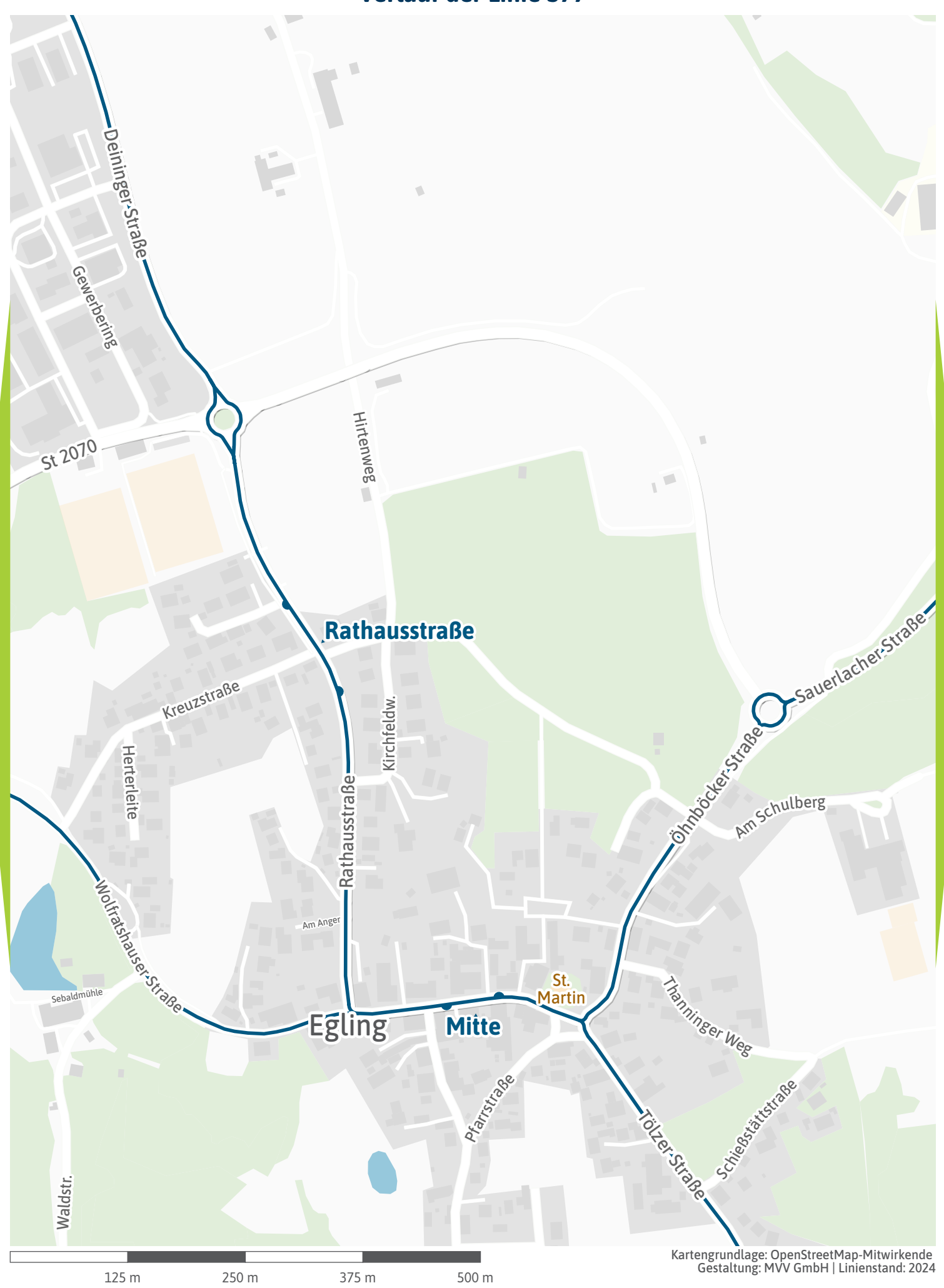

<span id="page-7-0"></span>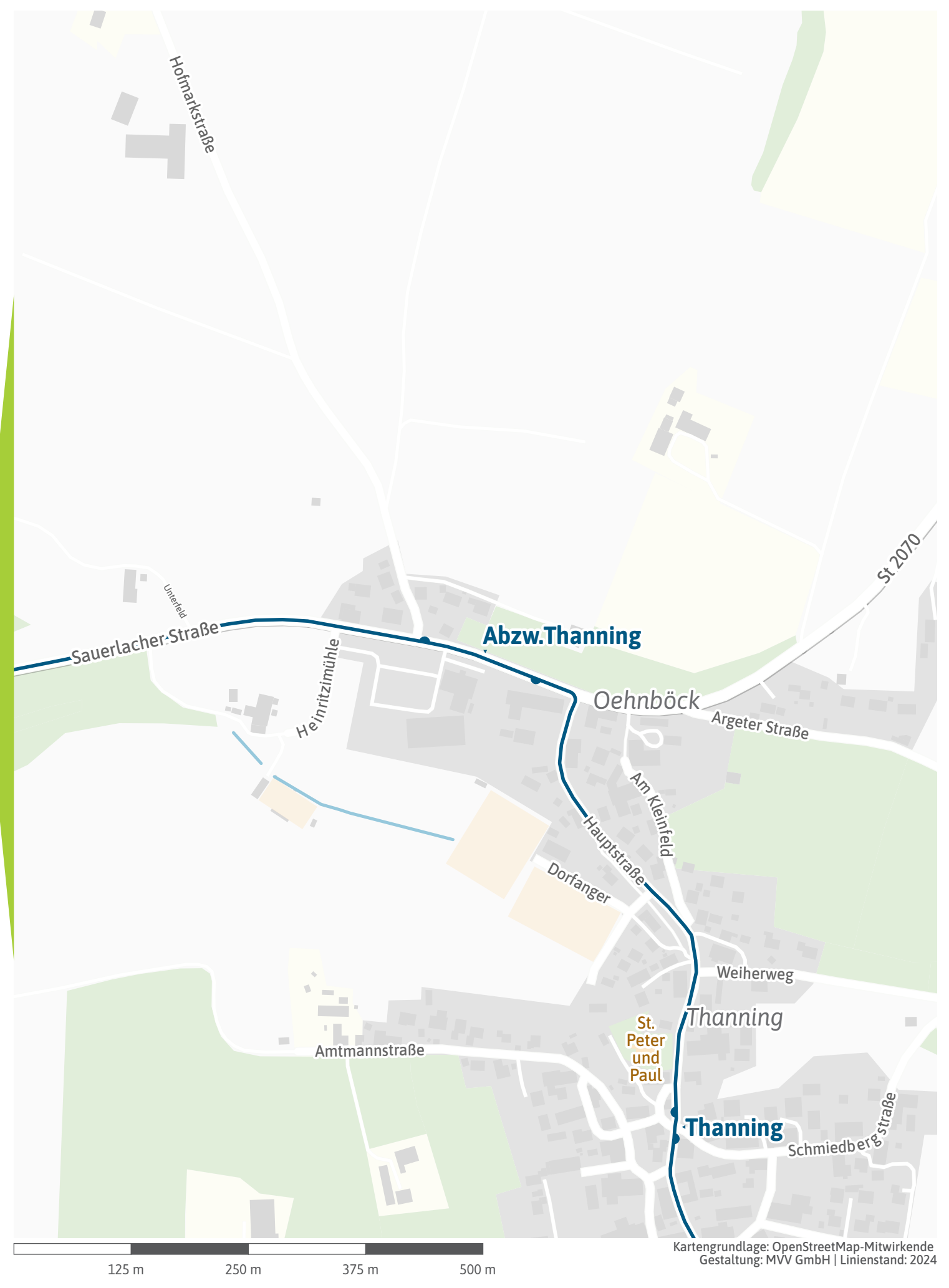

<span id="page-8-0"></span>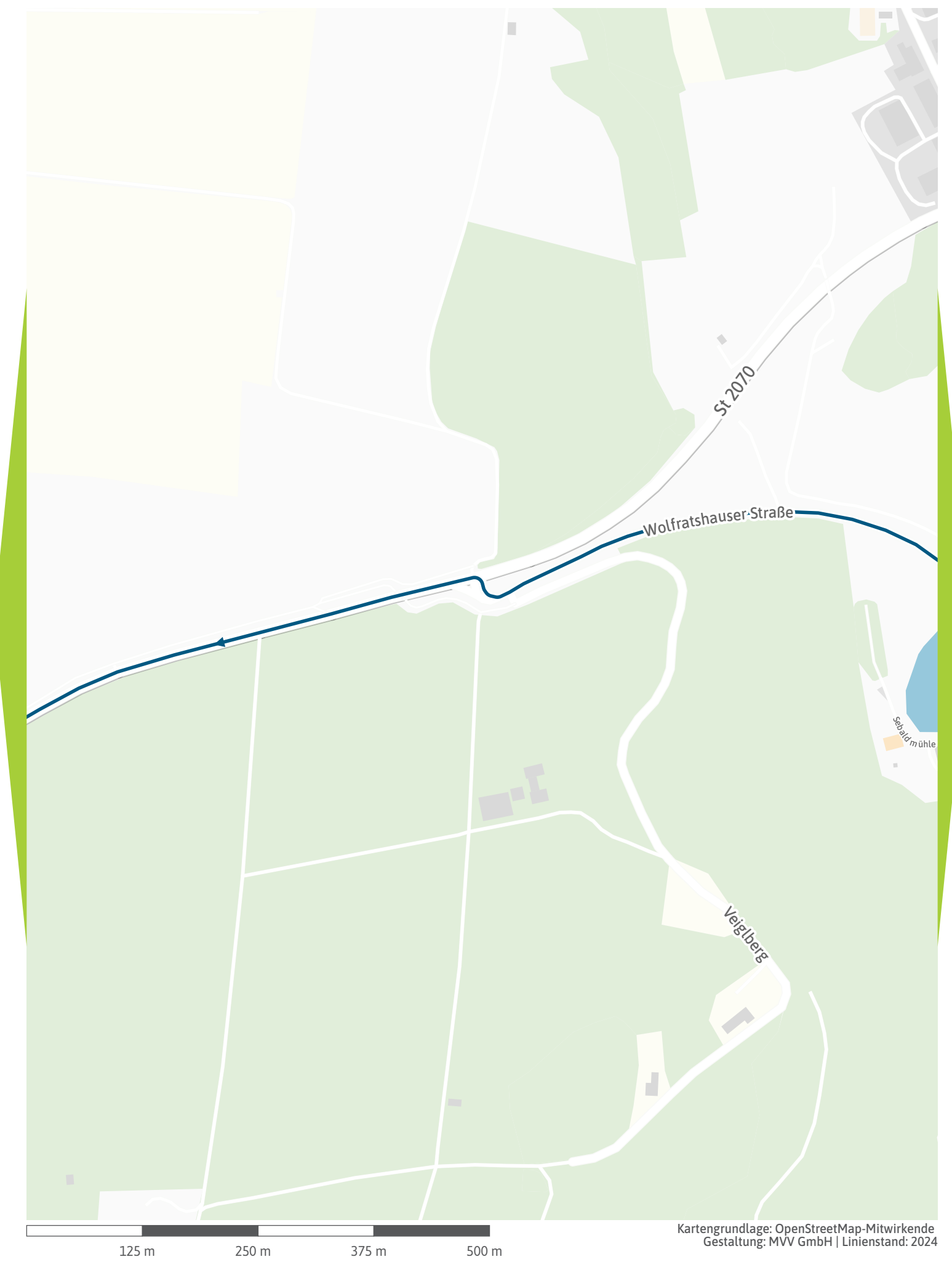

<span id="page-9-0"></span>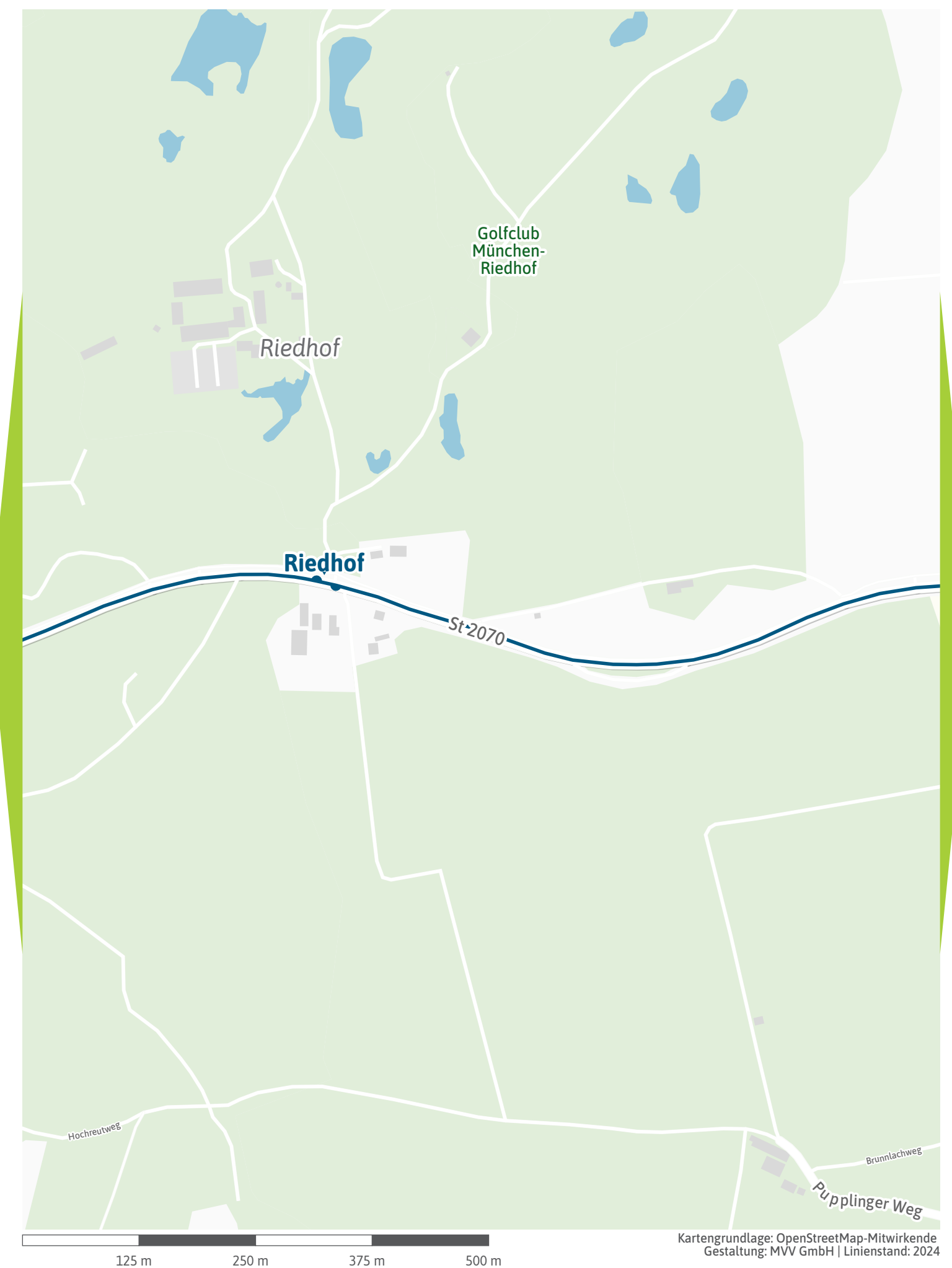

<span id="page-10-0"></span>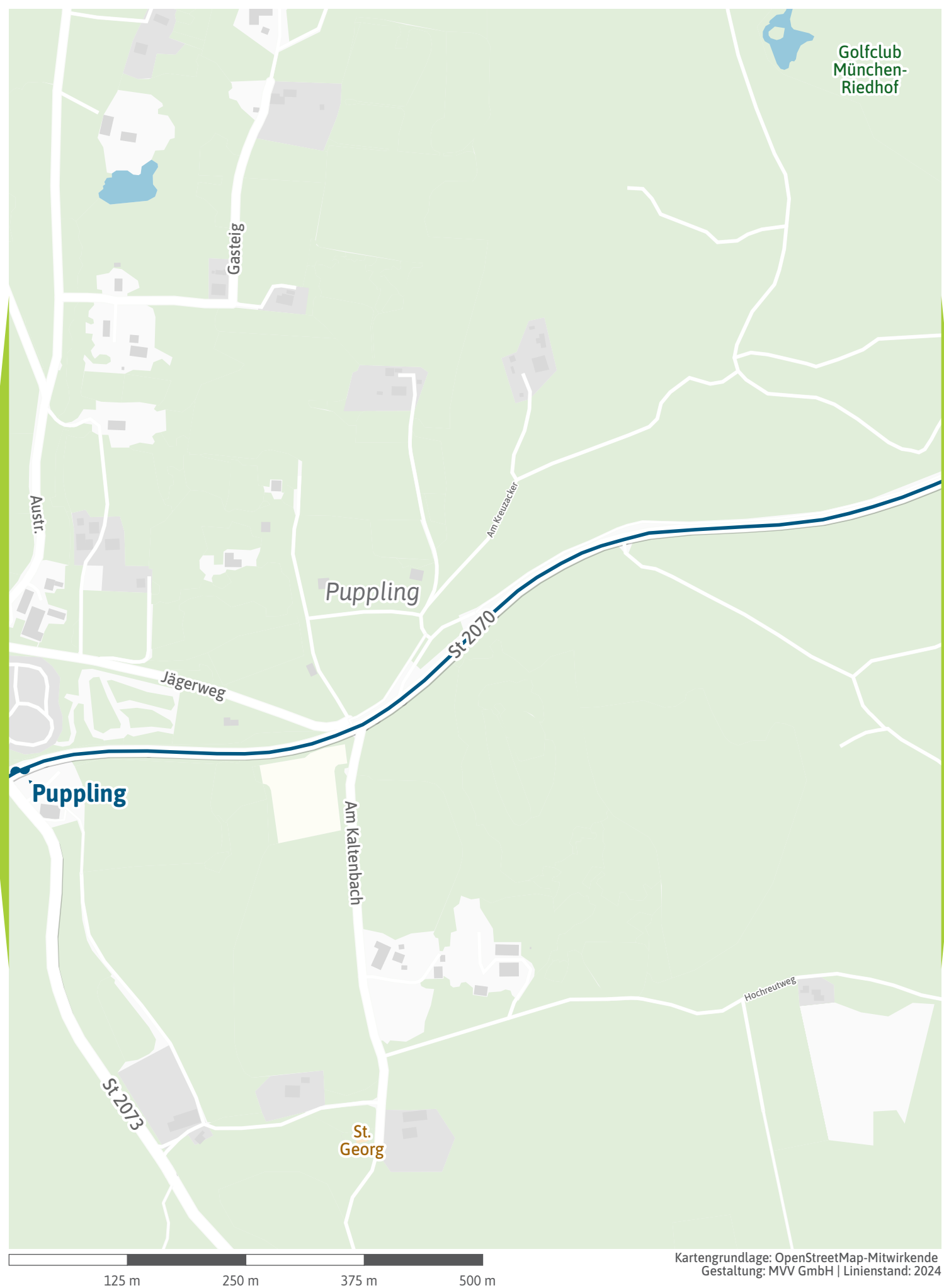

<span id="page-11-0"></span>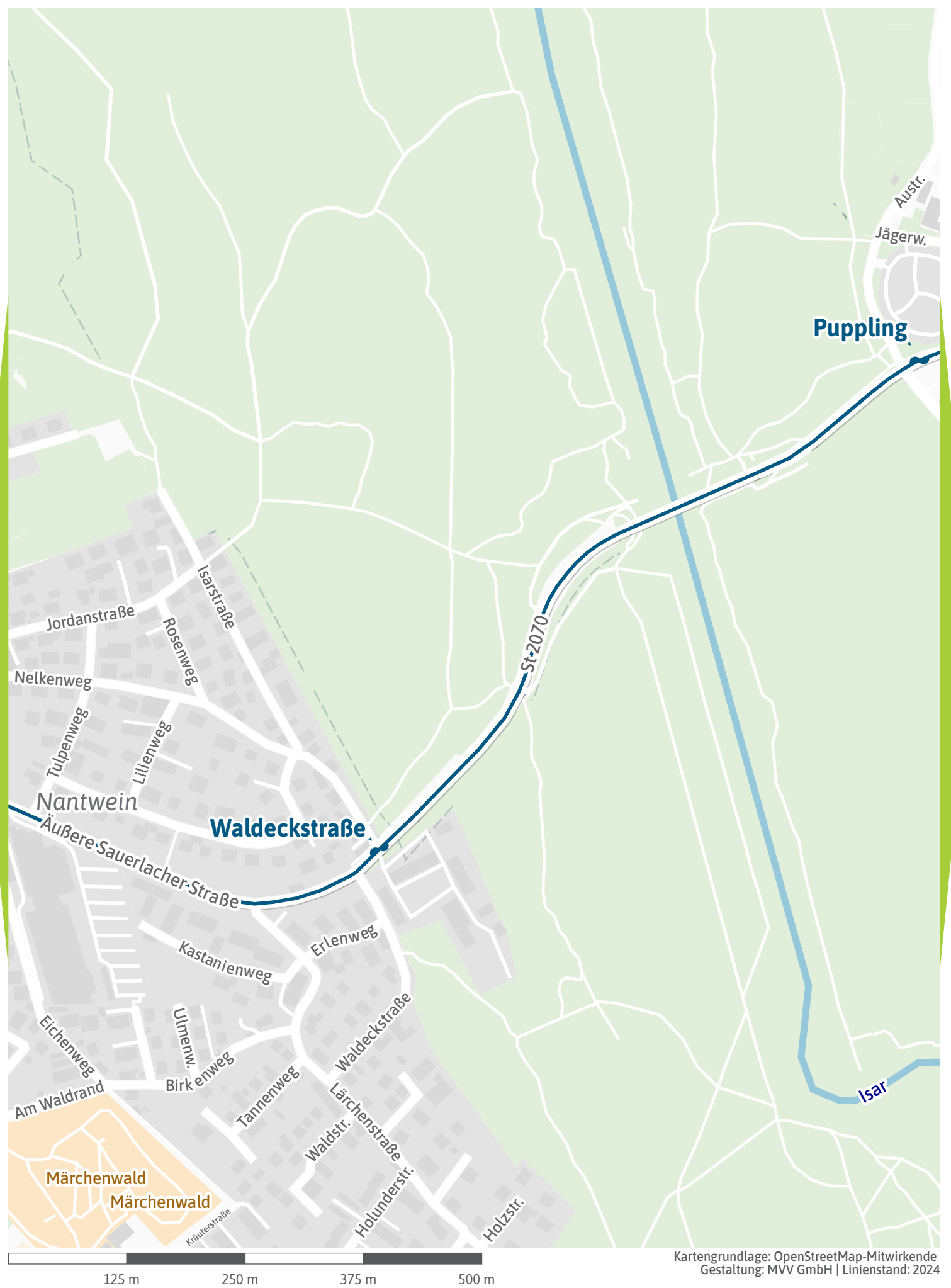

<span id="page-12-0"></span>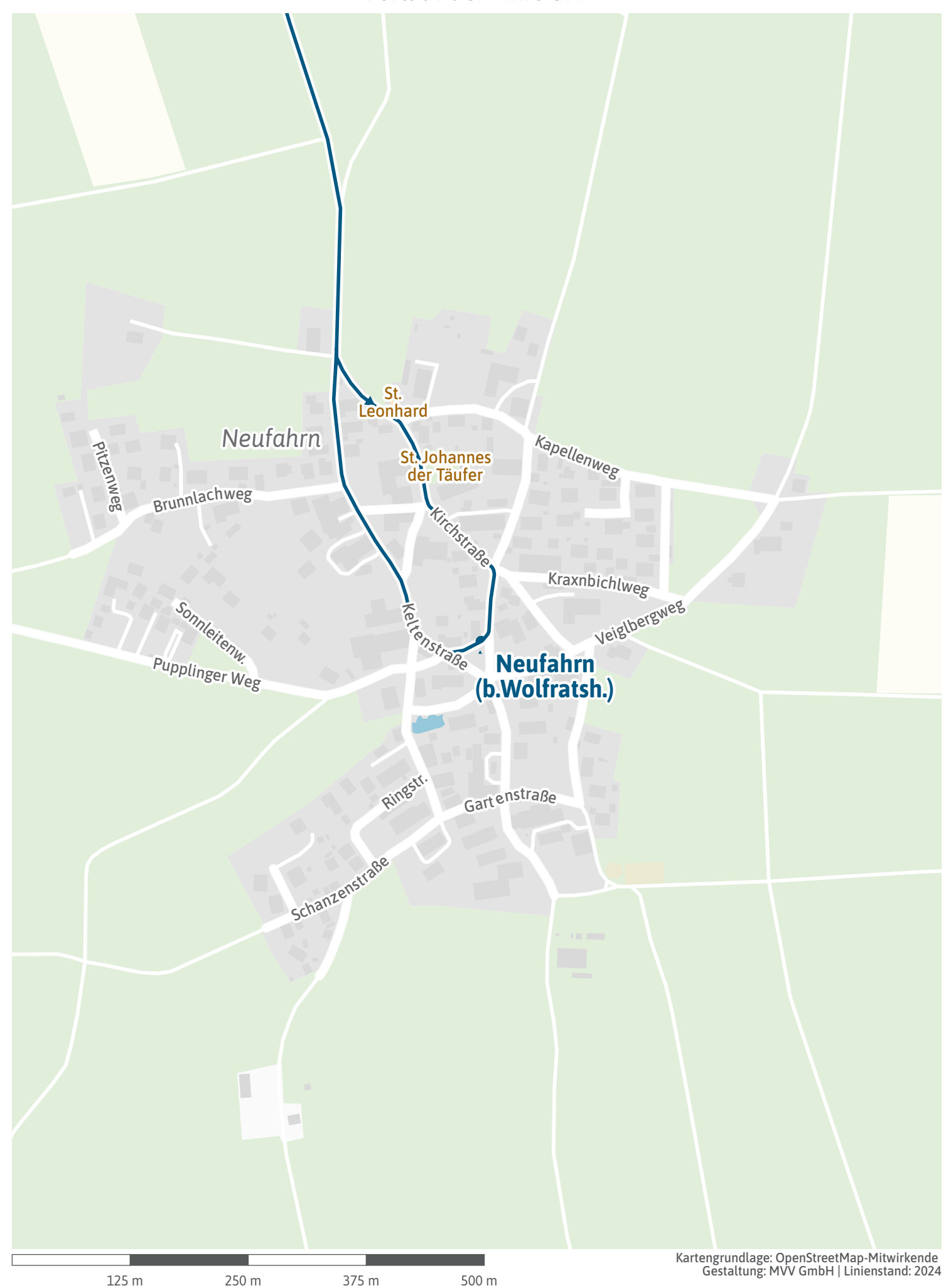

<span id="page-13-0"></span>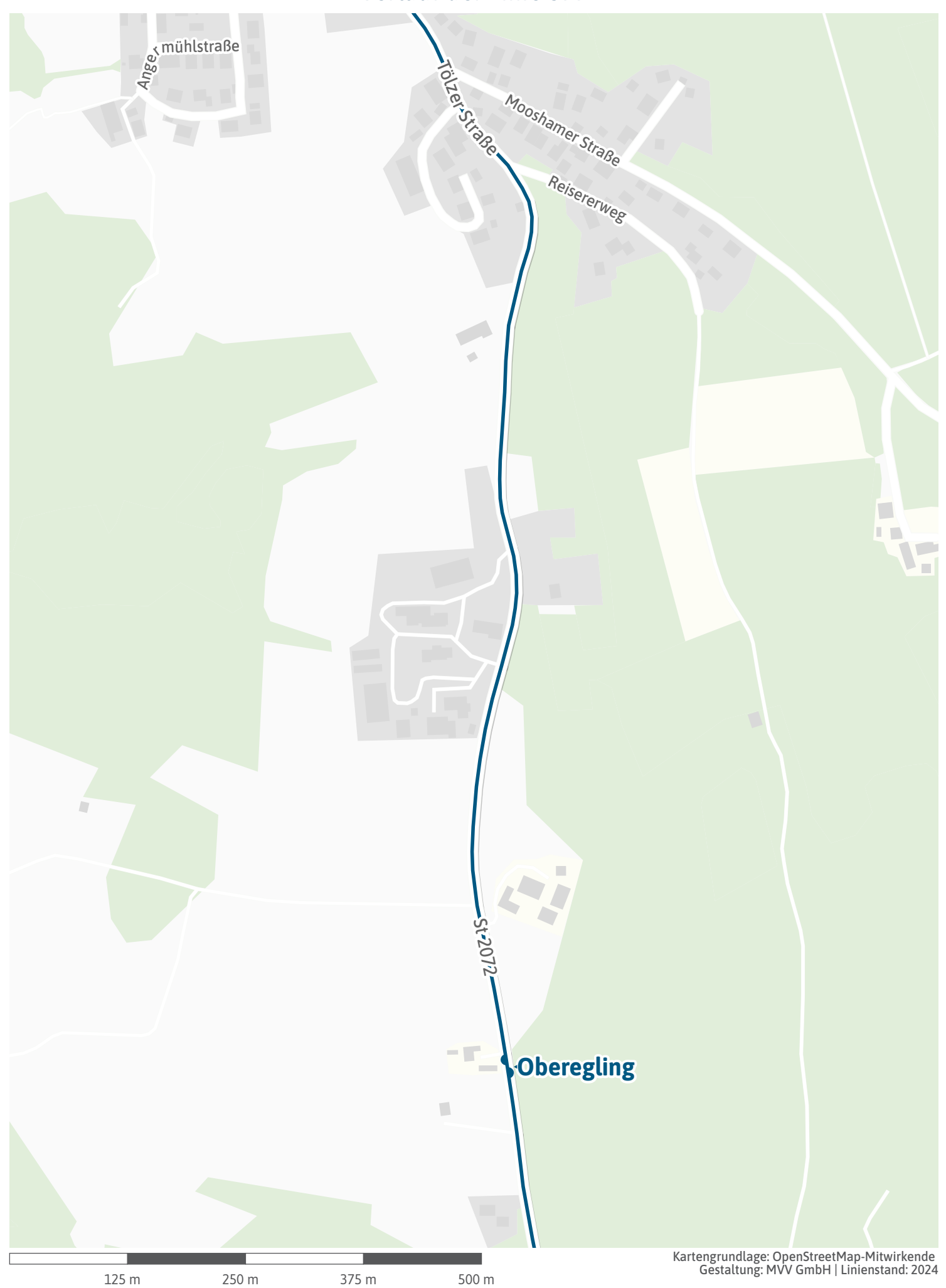

<span id="page-14-0"></span>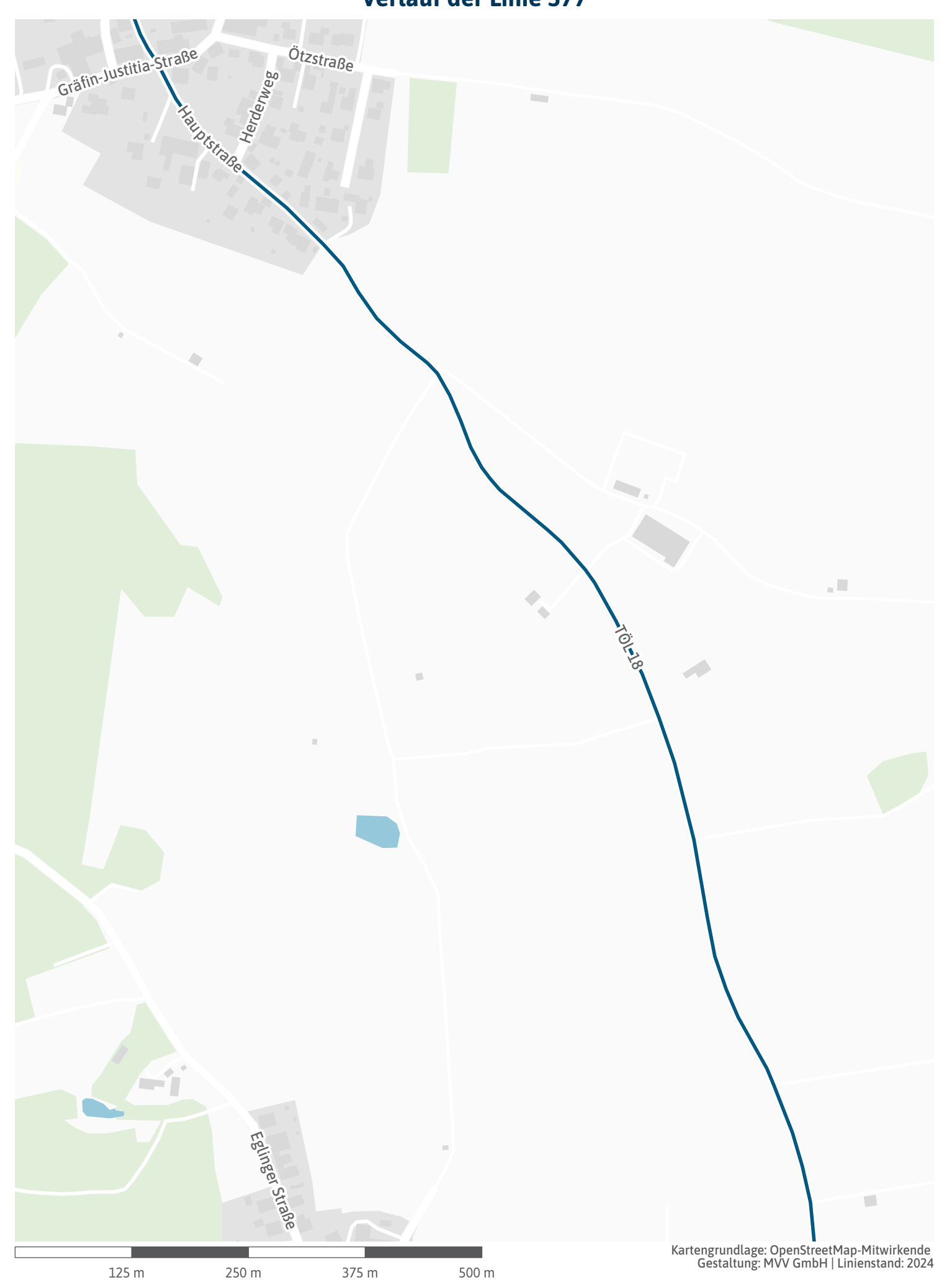

<span id="page-15-0"></span>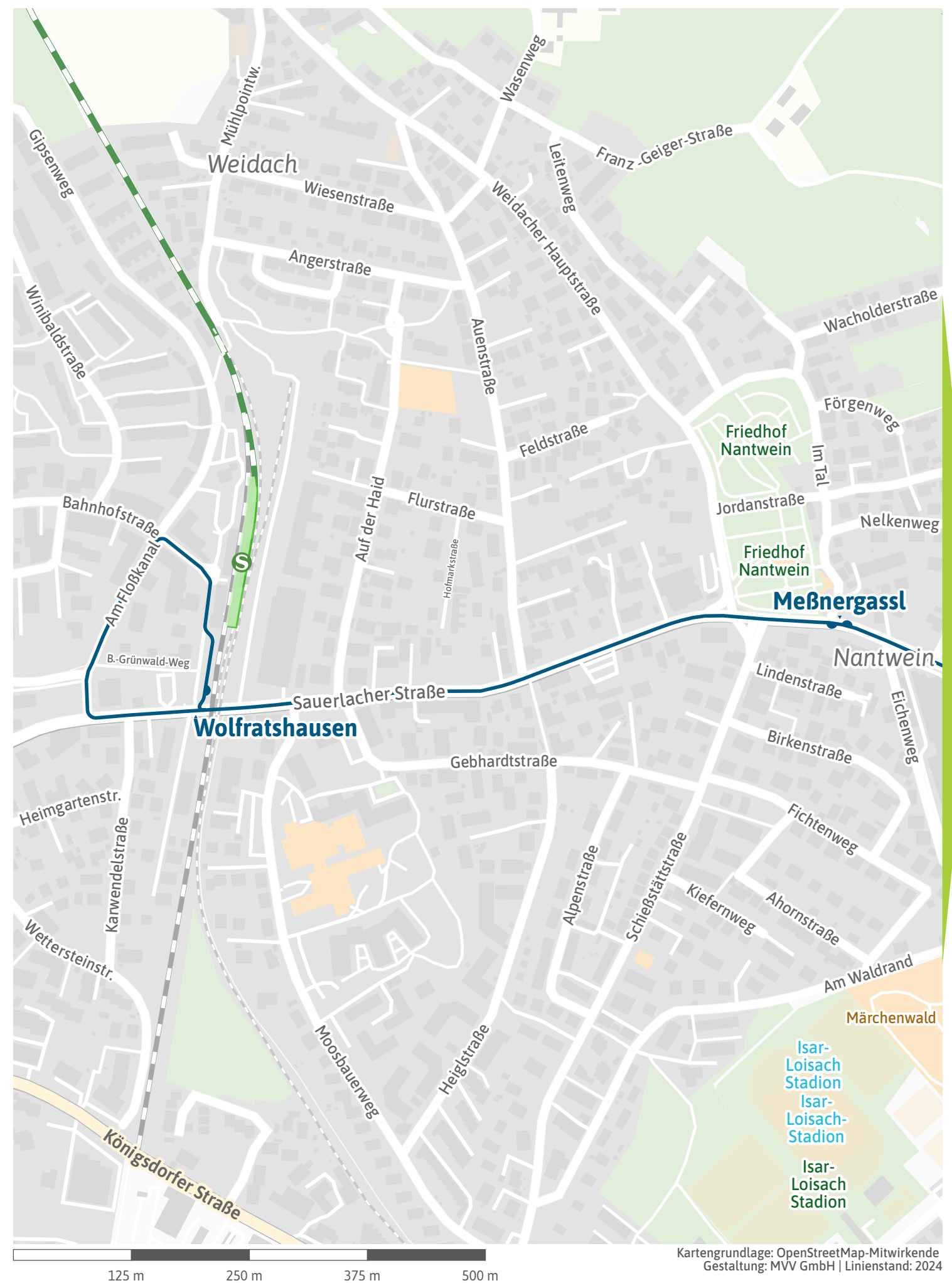

 $\overline{\phantom{a}}$ À,

 $-5t - 2072$ 

Torfwerk

 $\overline{\phantom{a}}$ 

É

m.

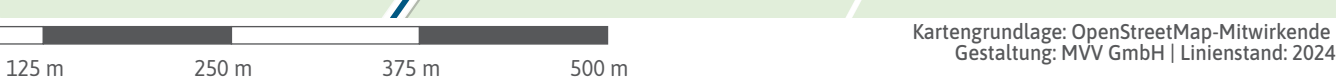

<span id="page-17-0"></span>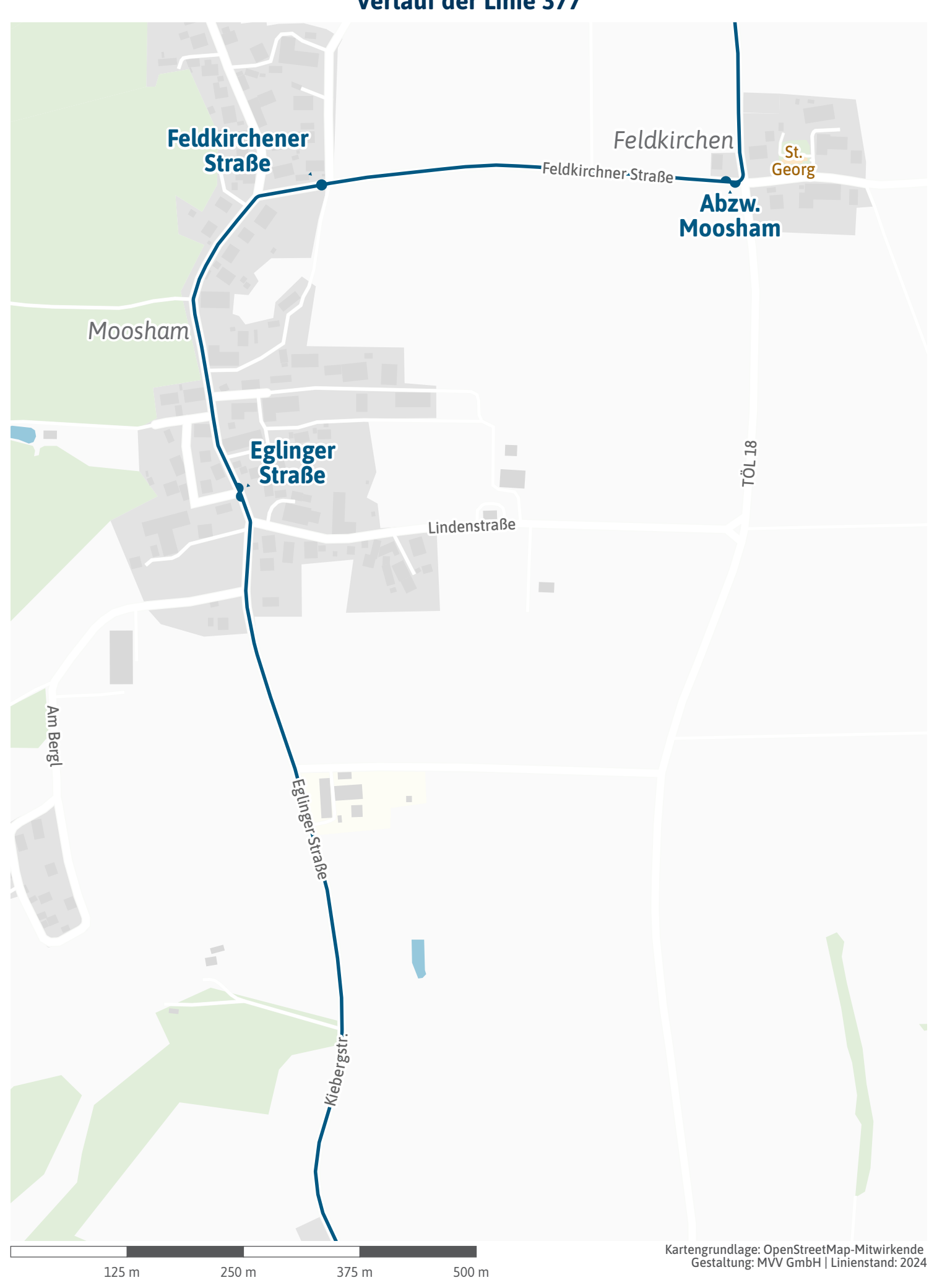

<span id="page-18-0"></span>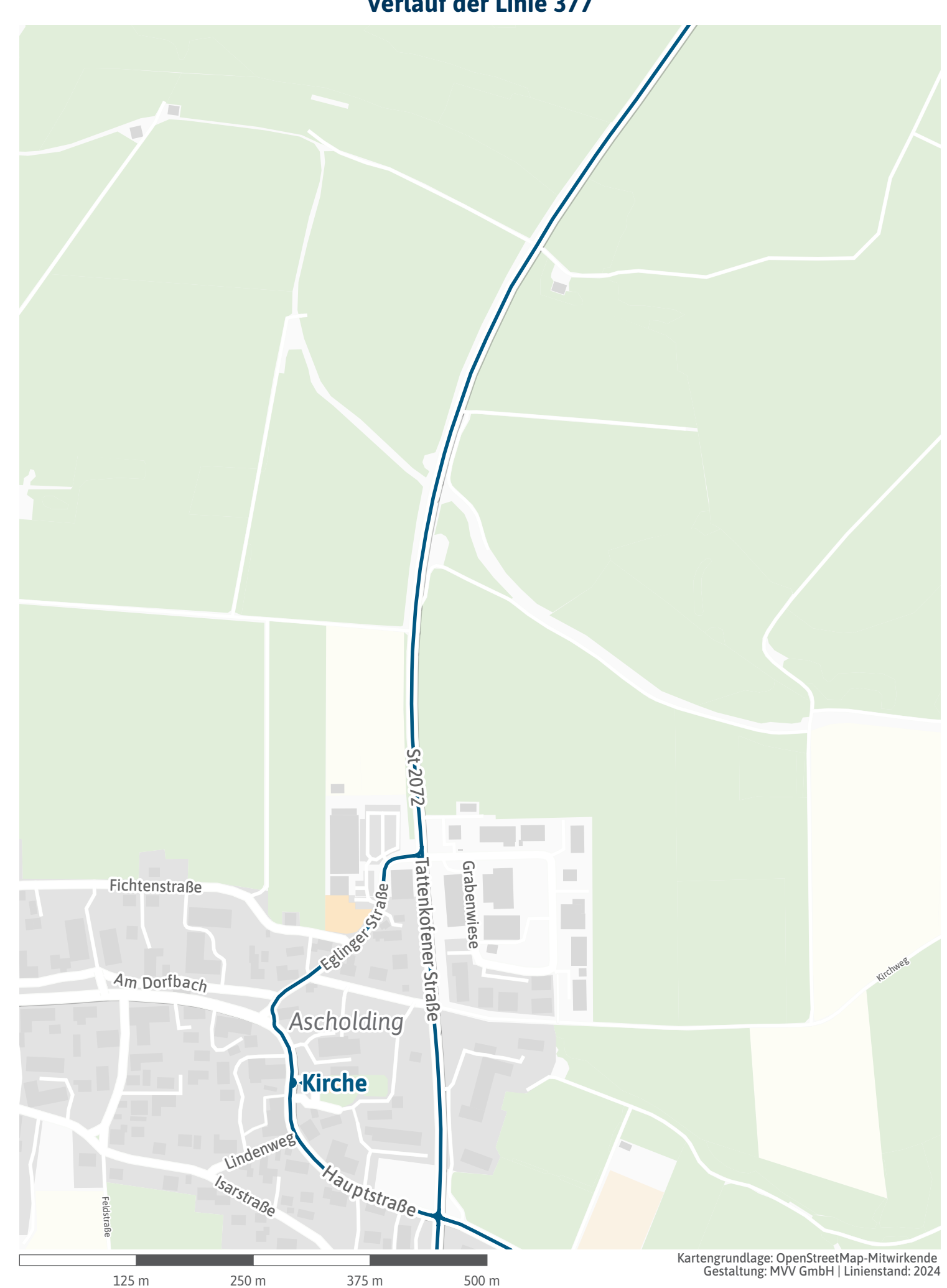

<span id="page-19-0"></span>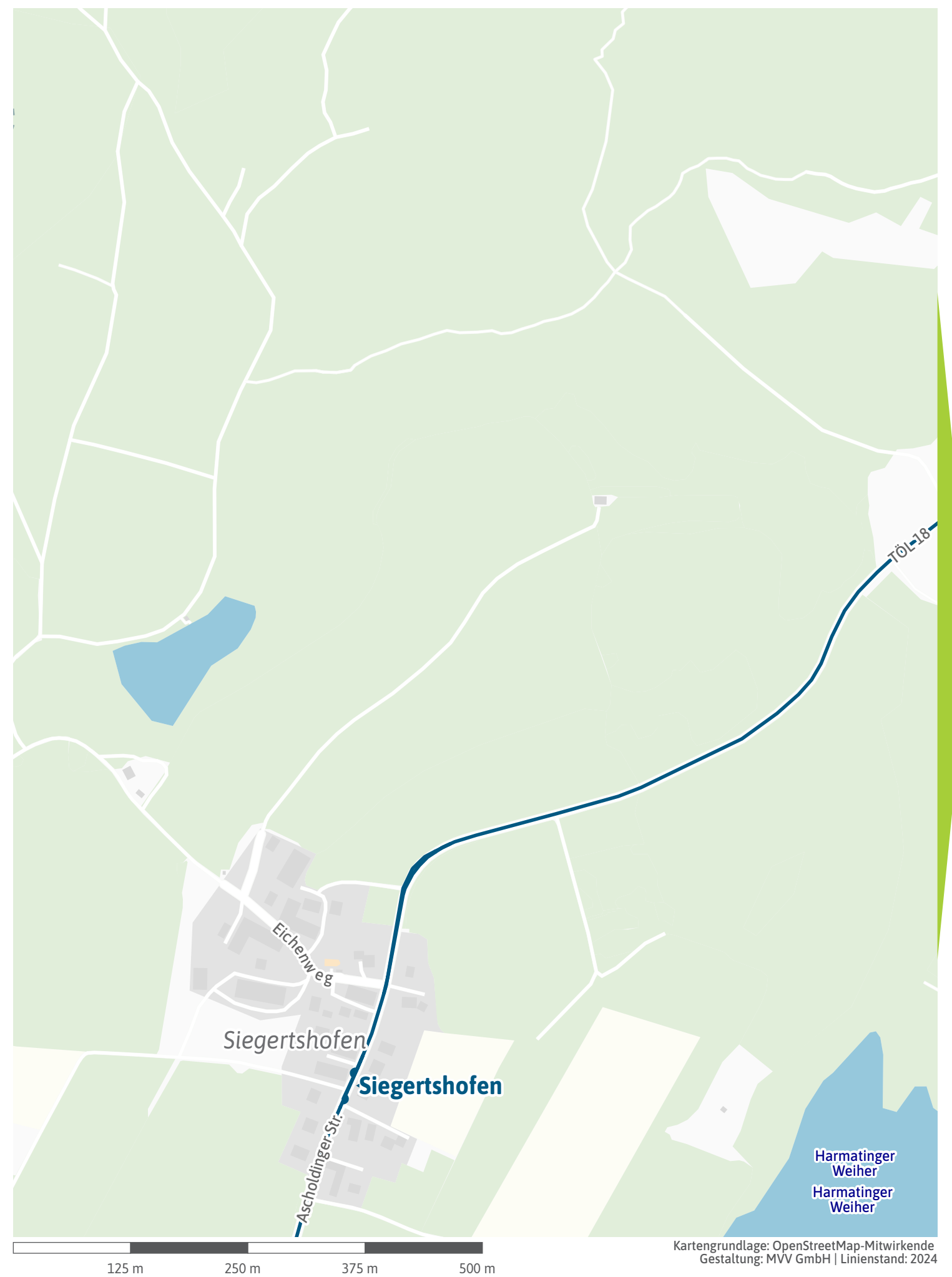

<span id="page-20-0"></span>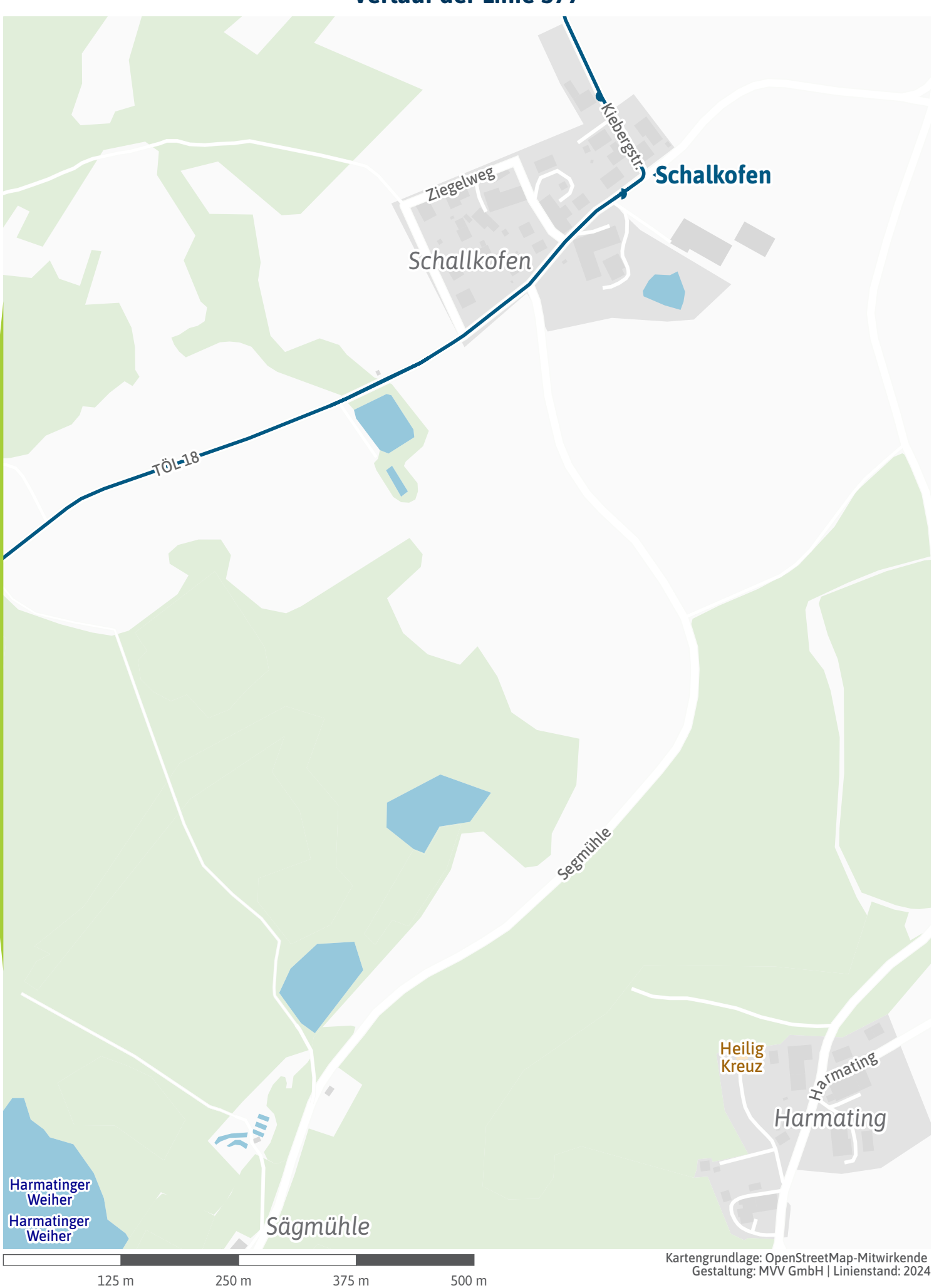

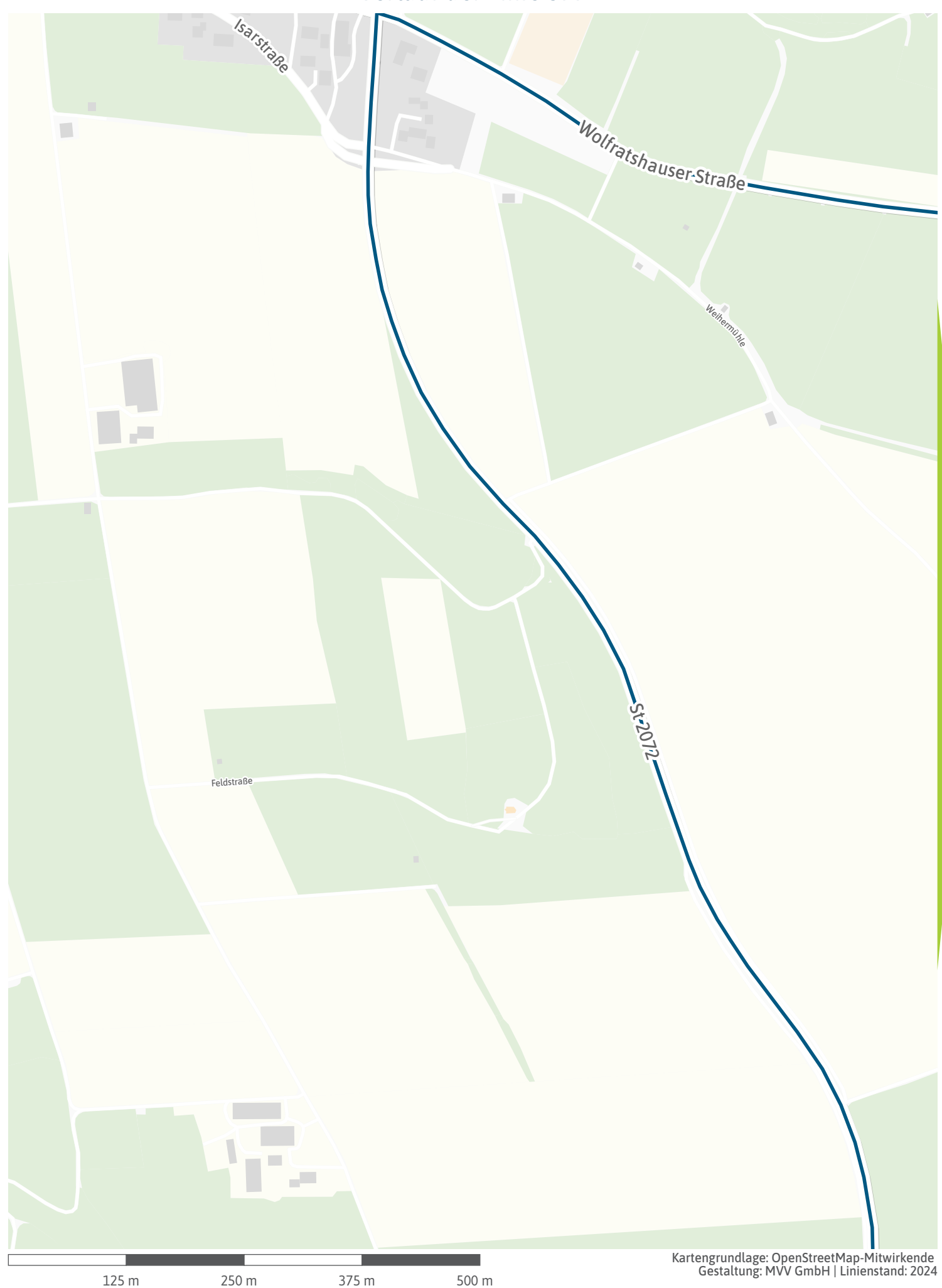

<span id="page-22-0"></span>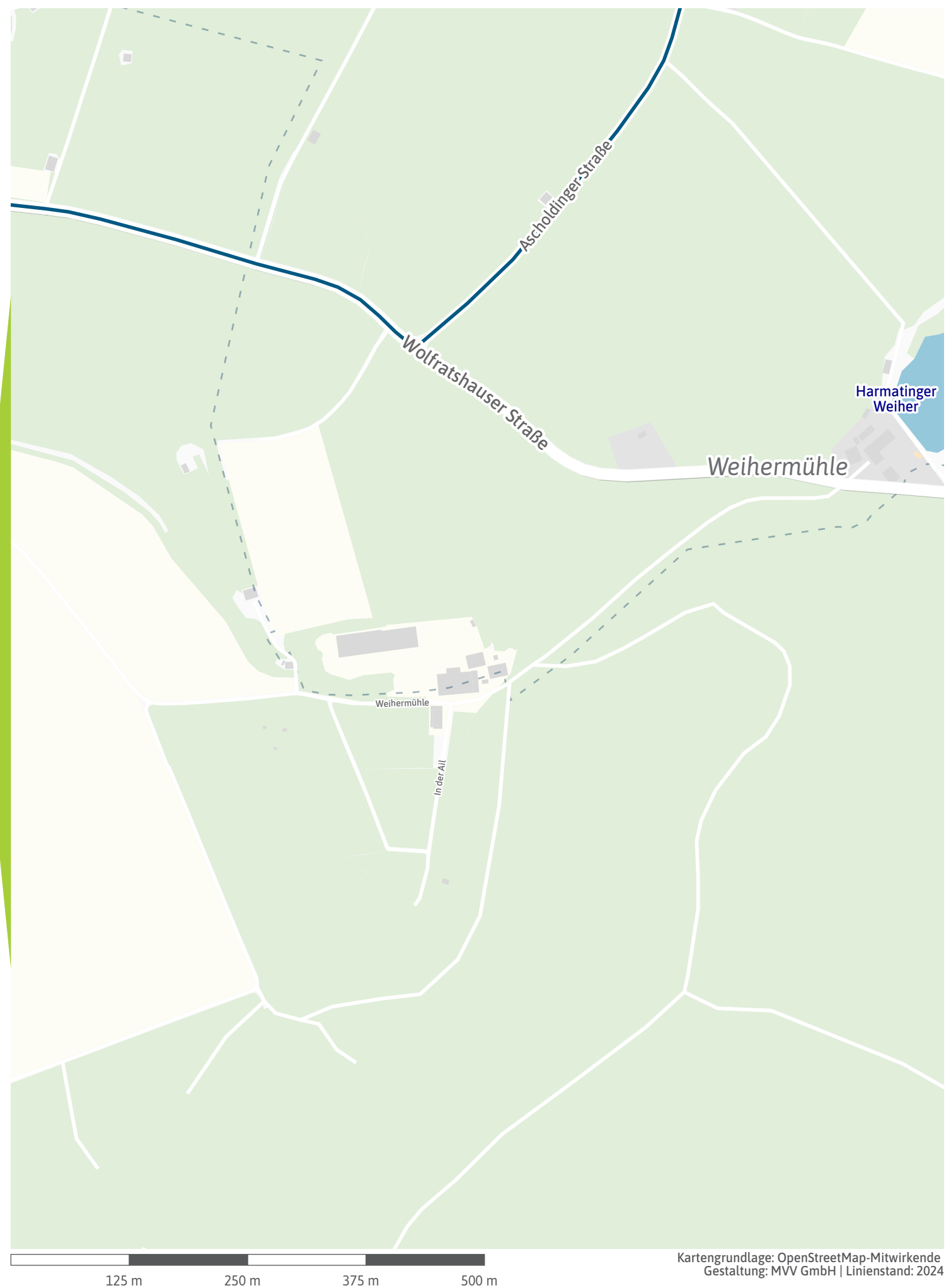

<span id="page-23-0"></span>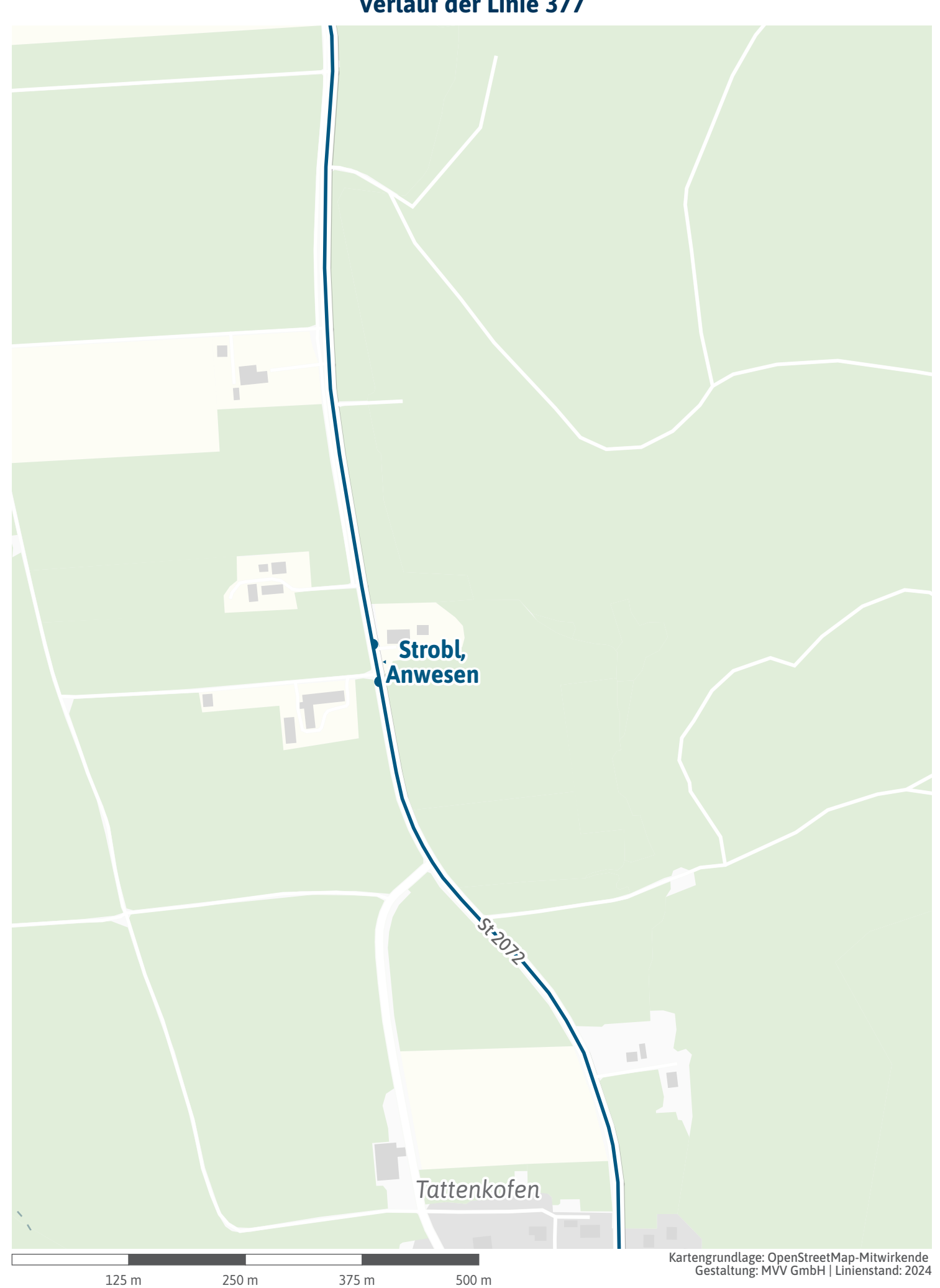

<span id="page-24-0"></span>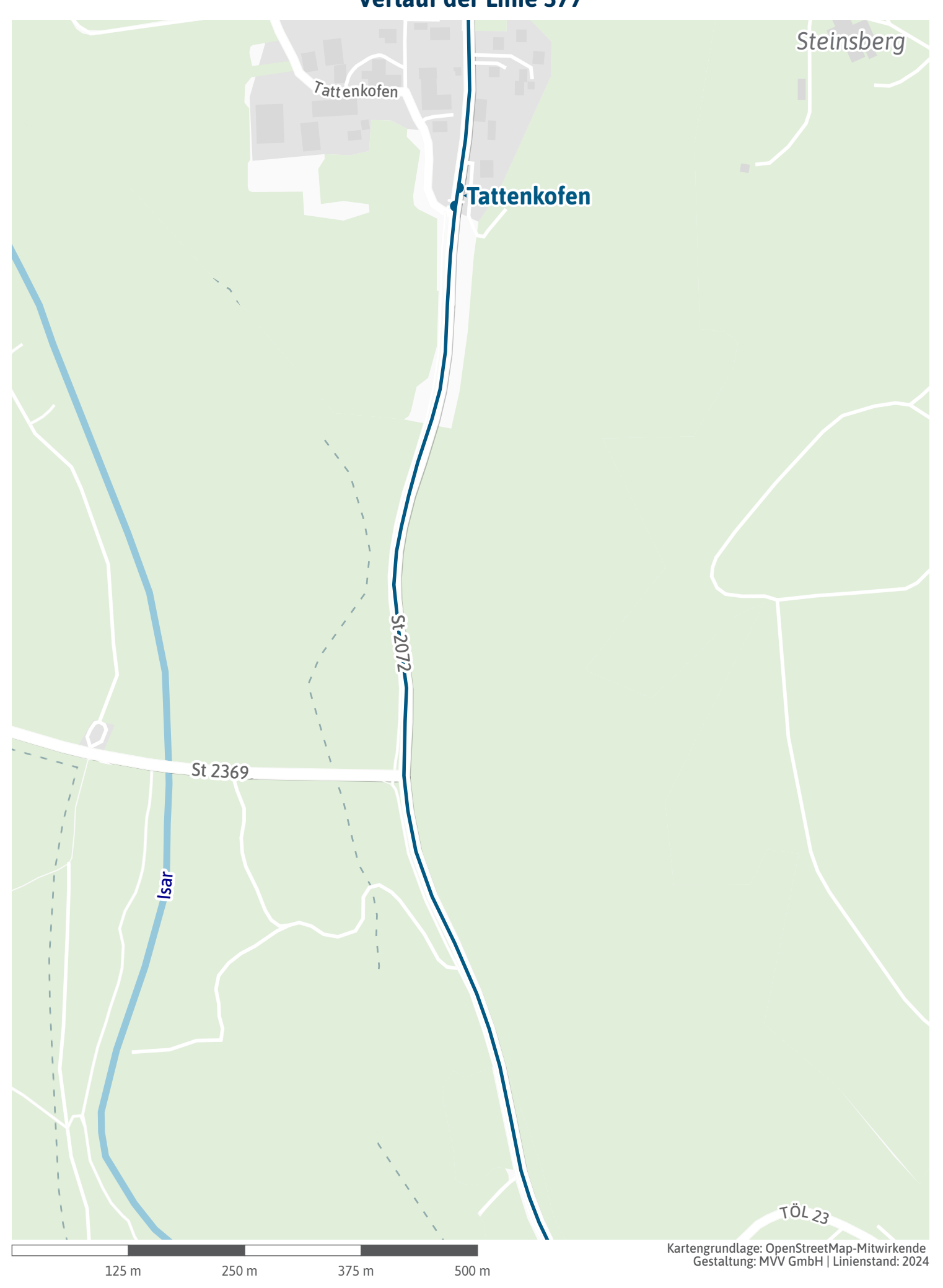

<span id="page-25-0"></span>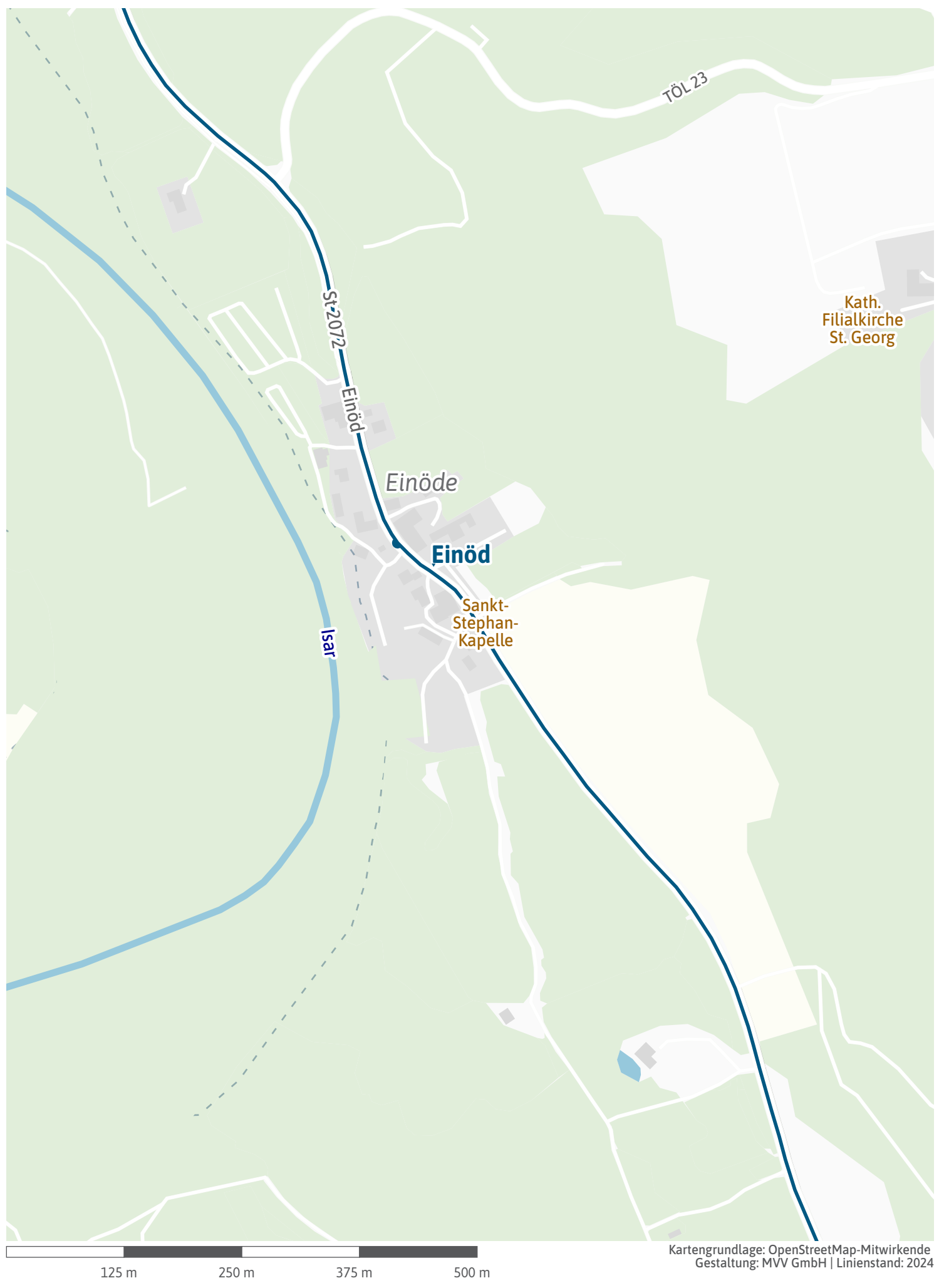

<span id="page-26-0"></span>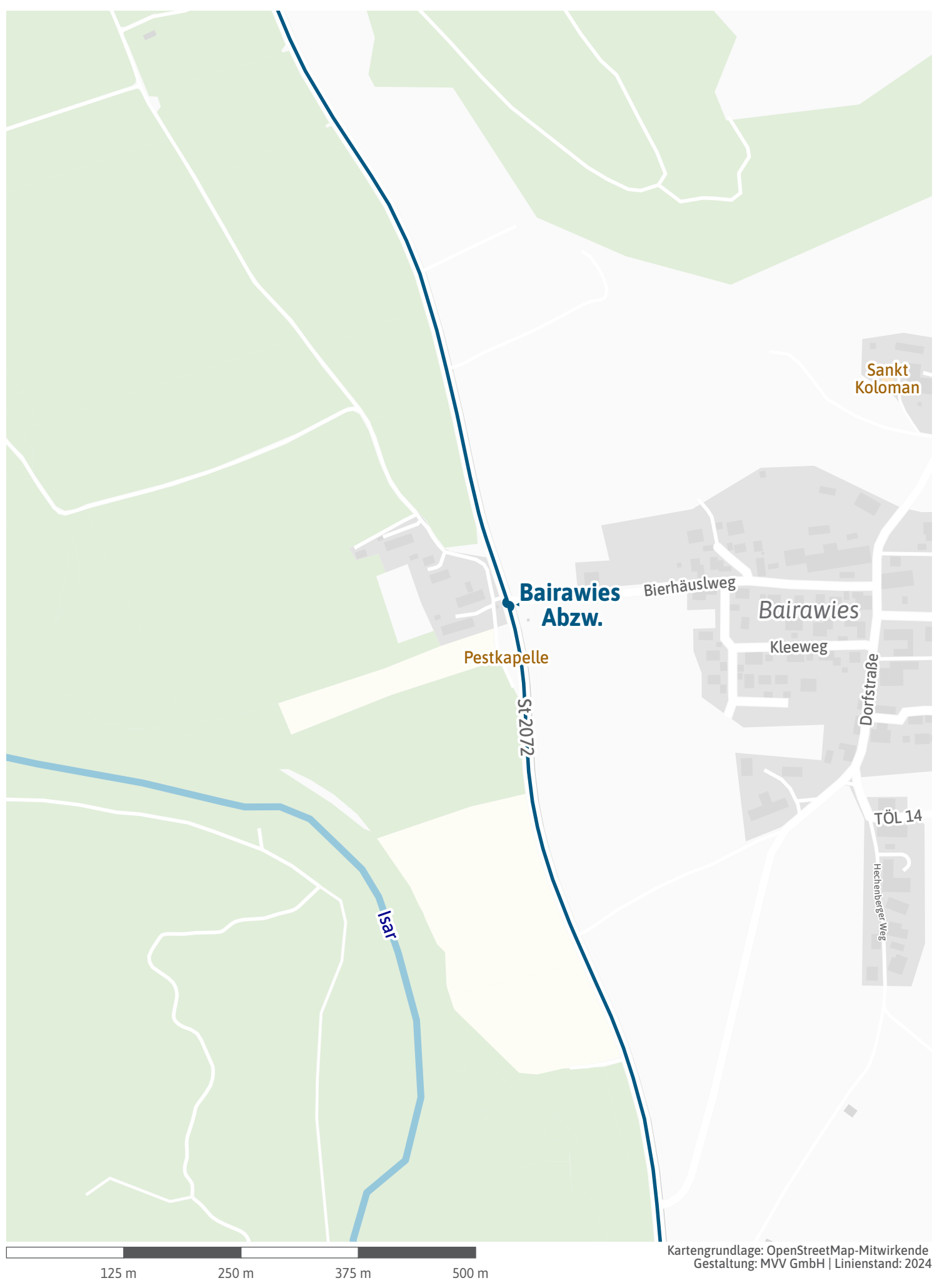

<span id="page-27-0"></span>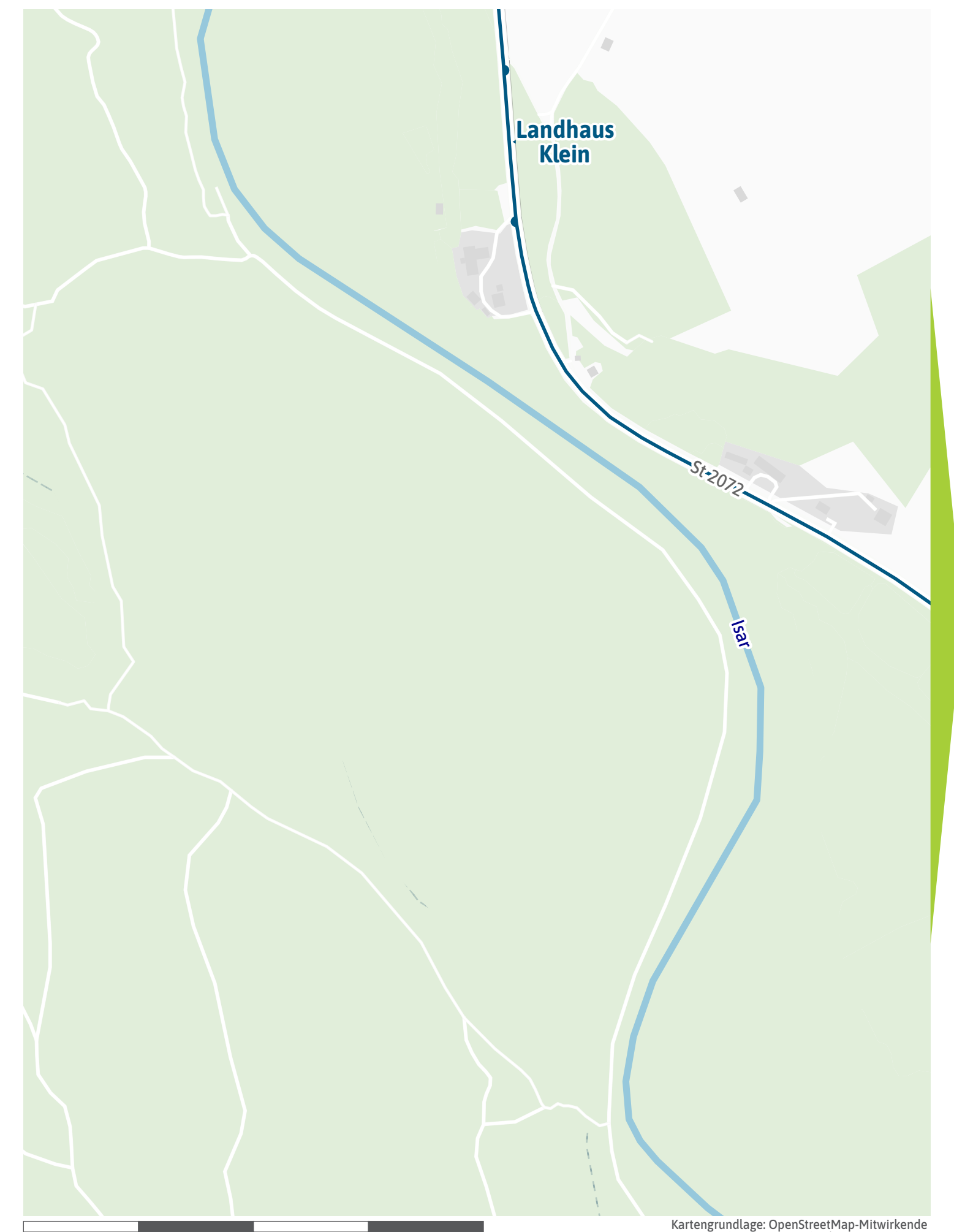

<span id="page-28-0"></span>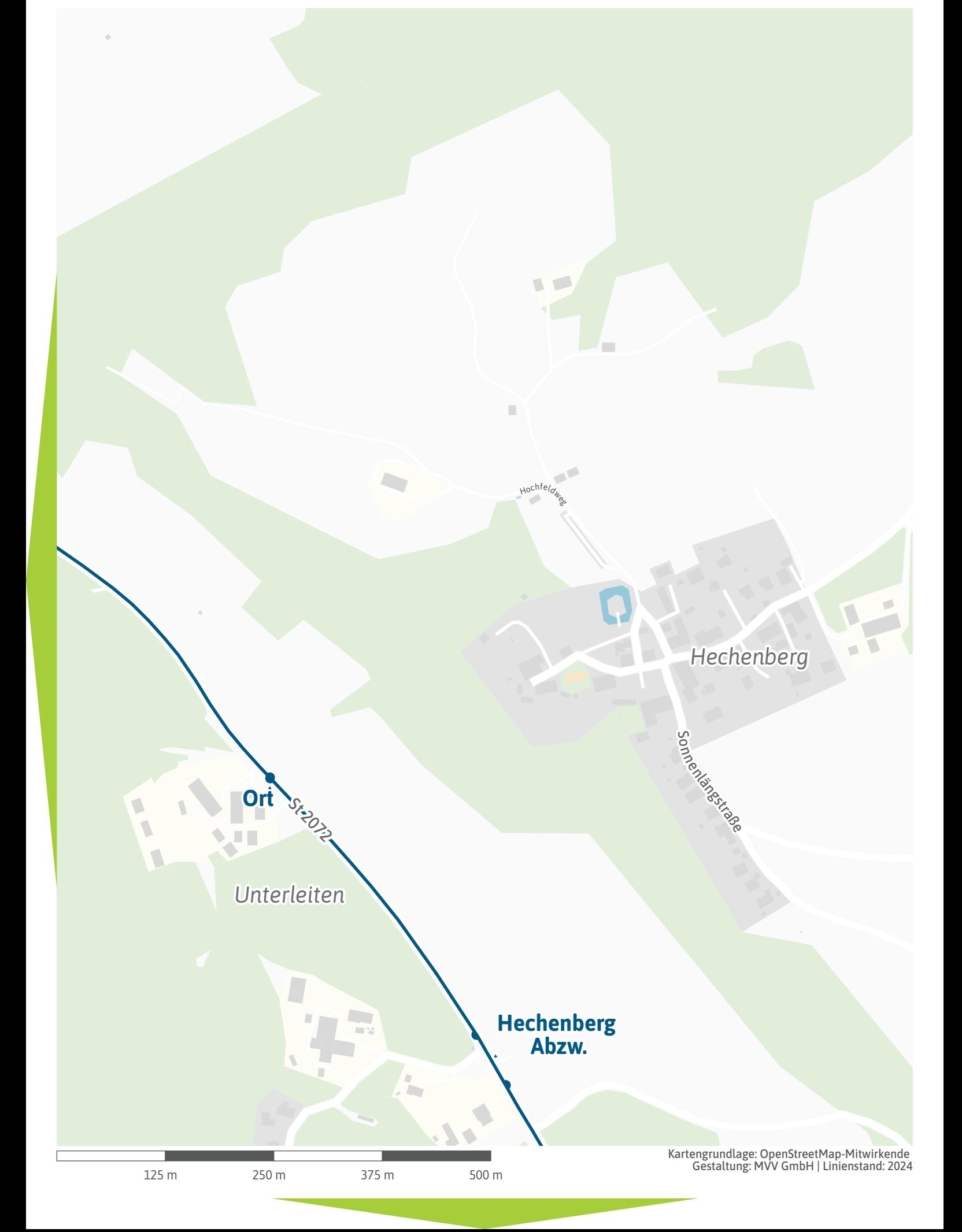

<span id="page-29-0"></span>**Staubachhof**

*Staubachhof*

125 m 250 m 375 m 500 m

TÖL 7

**AN** 

Isar

Kartengrundlage: OpenStreetMap-Mitwirkende Gestaltung: MVV GmbH | Linienstand: 2024

St.30 H

 $\overline{\phantom{a}}$ 

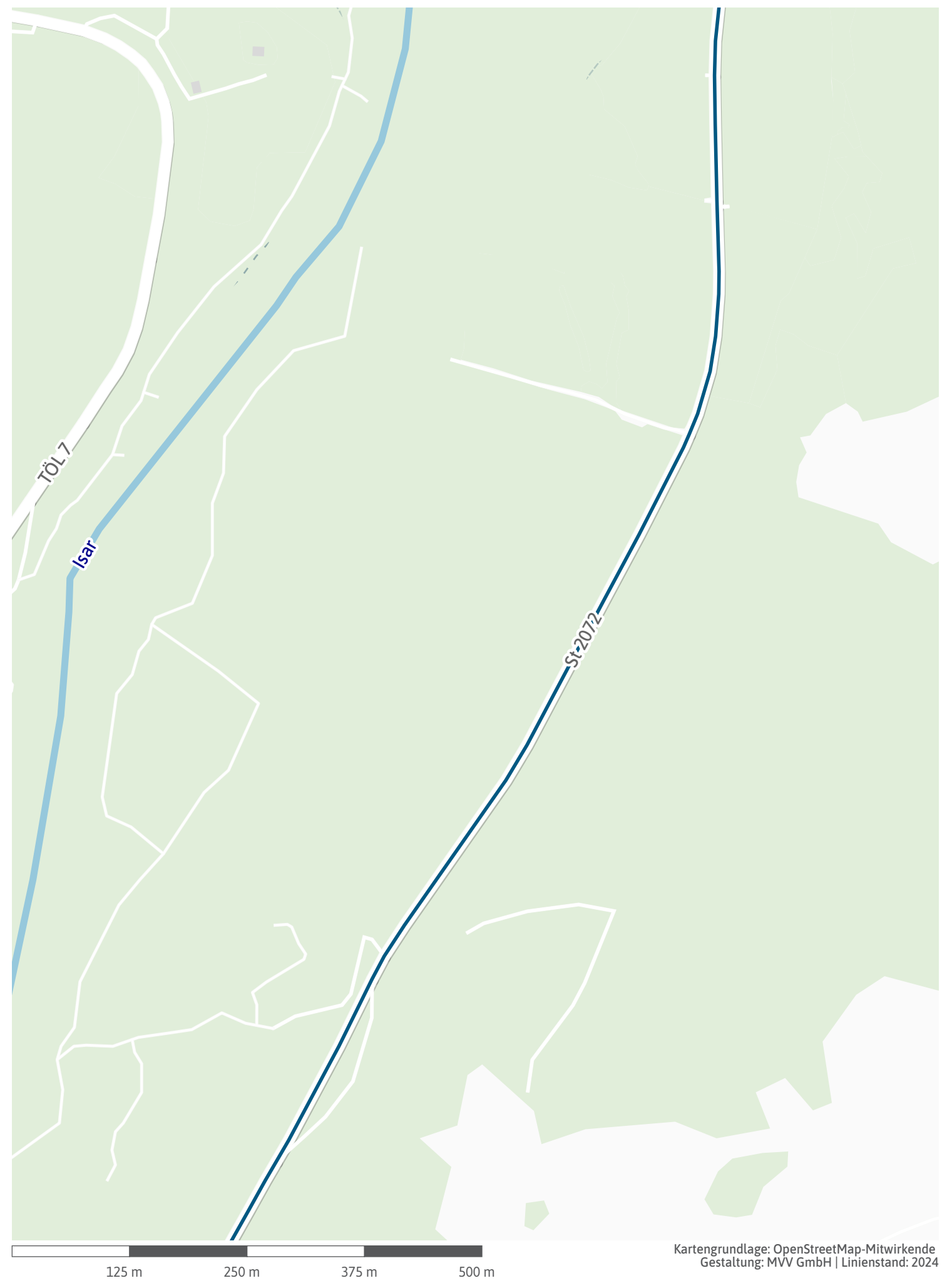

Г

 $\blacksquare$ 

**Roßwies**

Isar

Roßwies Strag

<span id="page-31-0"></span>I ī.

П

П

125 m 250 m 375 m 500 m Kartengrundlage: OpenStreetMap-Mitwirkende Gestaltung: MVV GmbH | Linienstand: 2024

<span id="page-32-0"></span>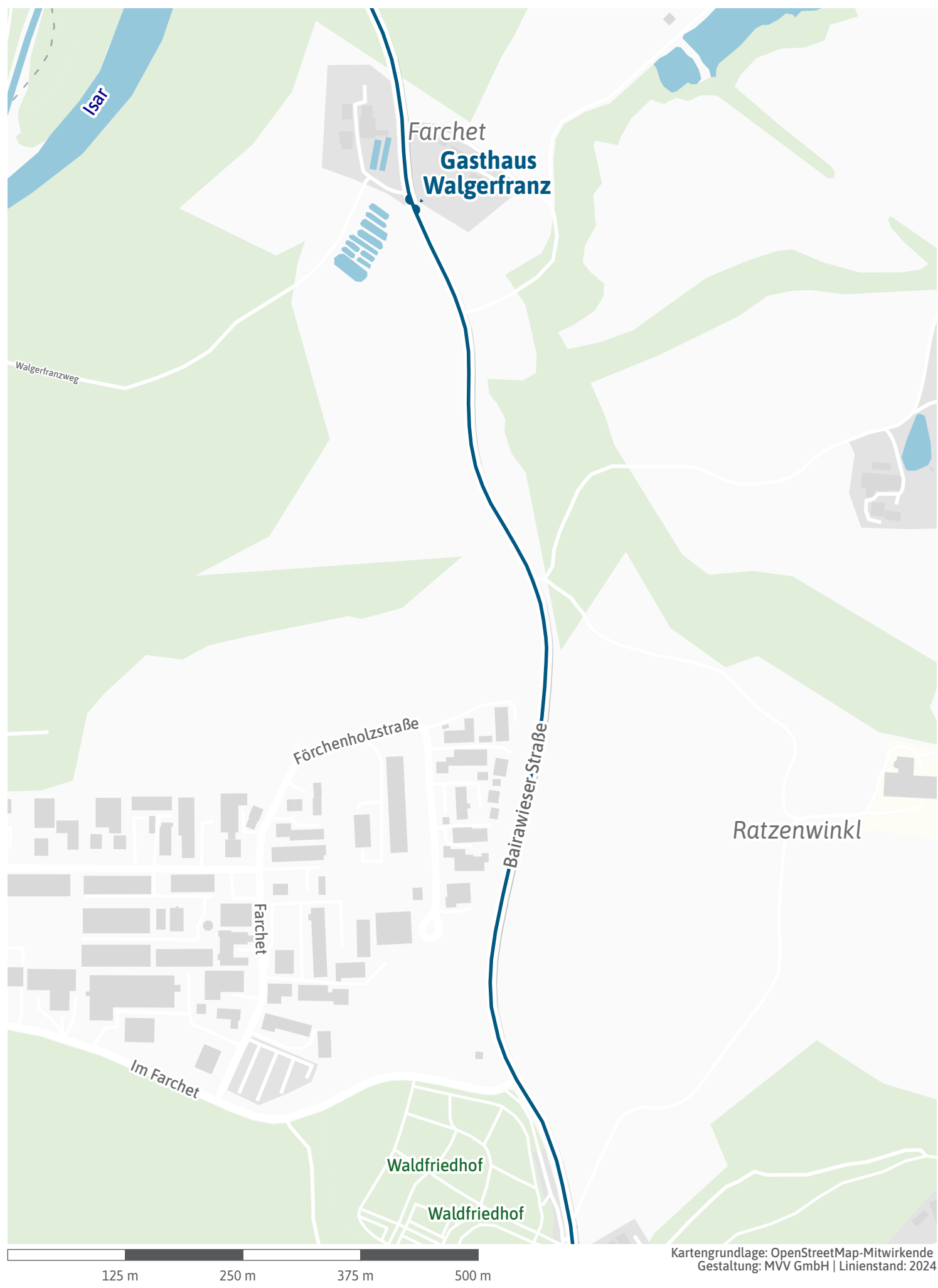

<span id="page-33-0"></span>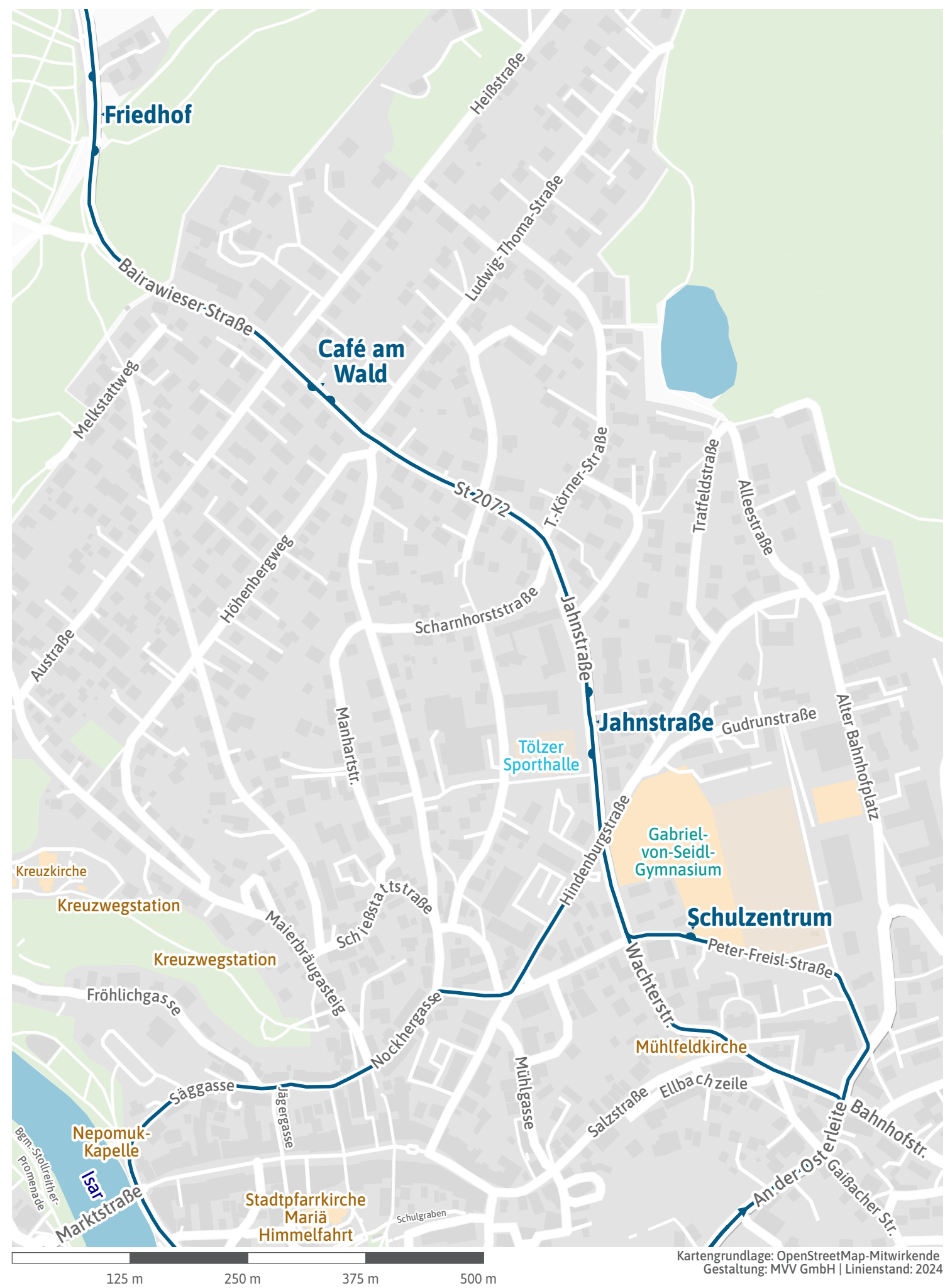

<span id="page-34-0"></span>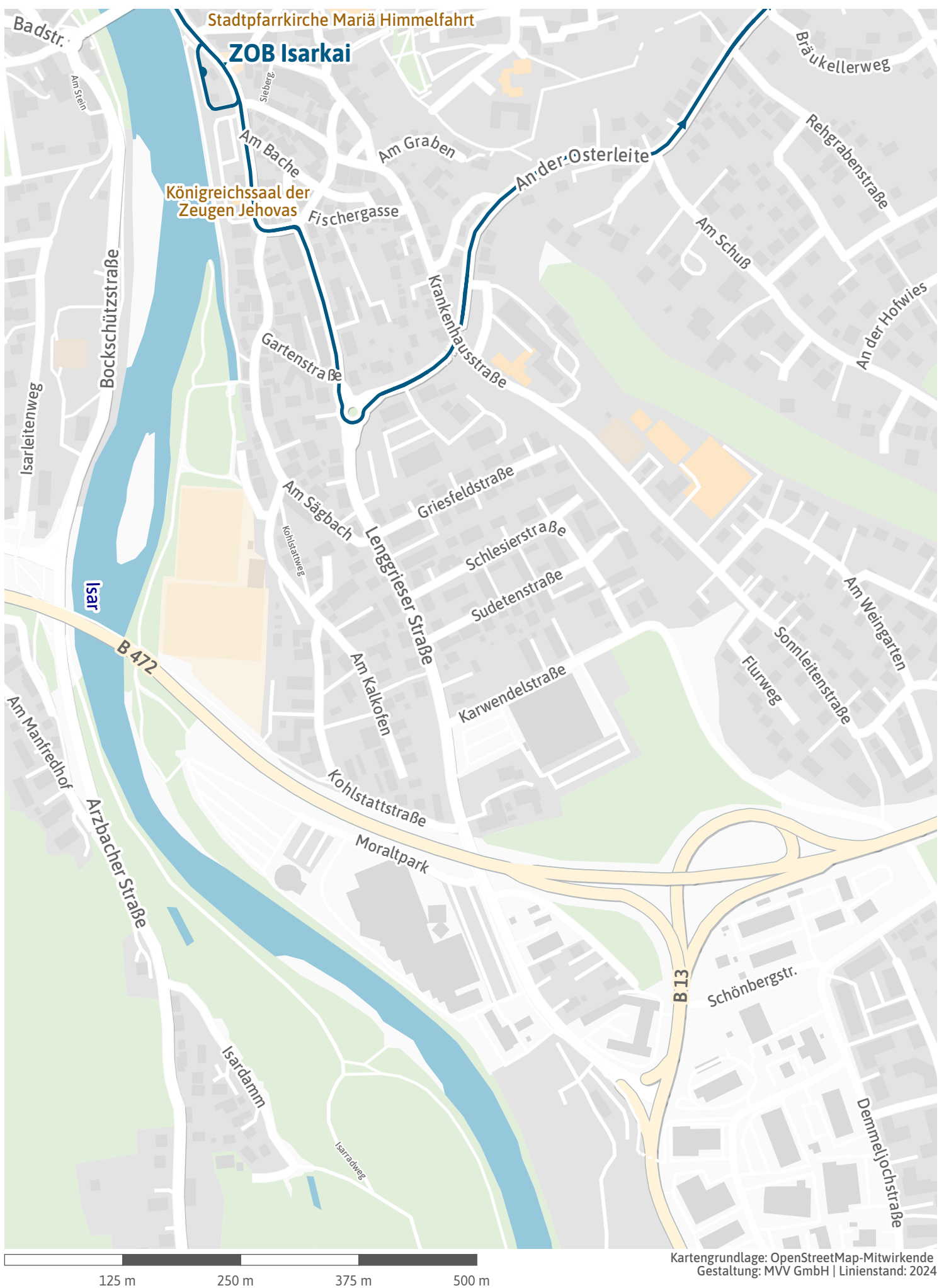